# **Lab Manual of Web Technology and C-Programming**

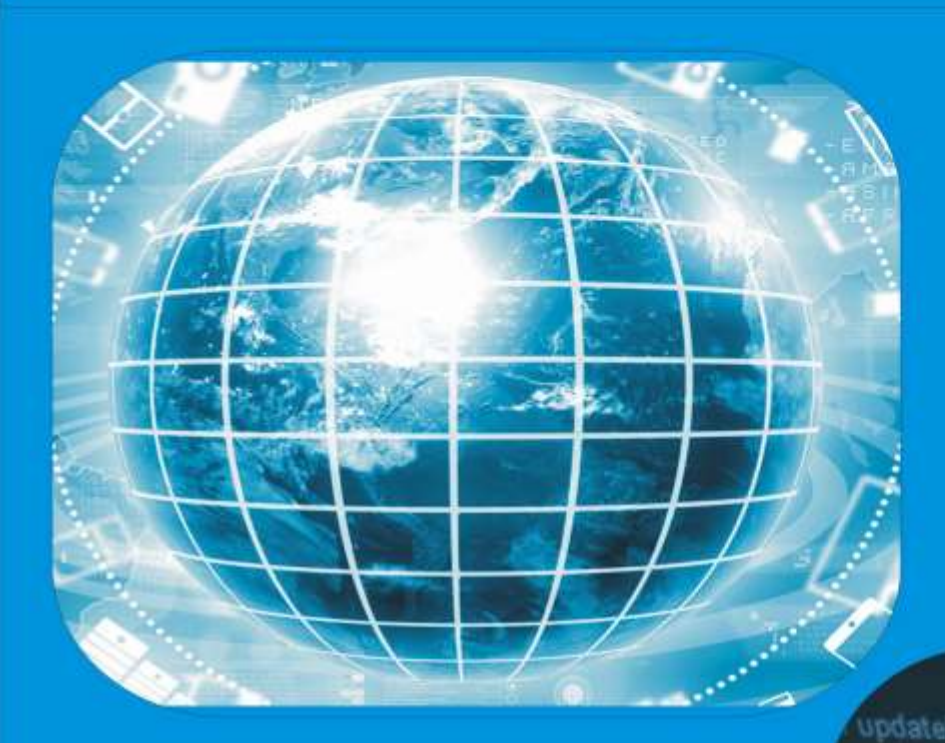

# - Mr. Vaibhav Kant Singh - Ms. Akshi Singh - Ms. Aishwaryat Singh - Dr. Nageshwar Dev Yadav

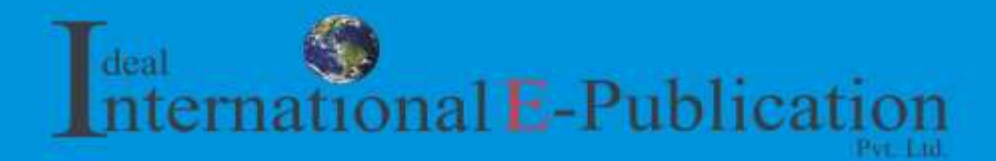

ascriminni

# **Lab Manual of Web Technology and C-Programming**

**Mr. Vaibhav Kant Singh Akshi Singh Aishwaryat Singh Dr. Nageshwar Dev Yadav**

**2022 Ideal International E – PublicationPvt. Ltd. www.isca.co.in**

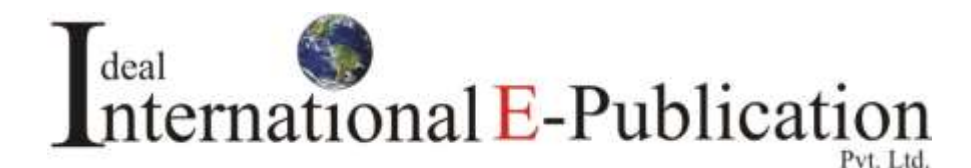

427, Palhar Nagar, RAPTC, VIP-Road, Indore-452005 (MP) INDIA Phone: +91-731-2616100, Mobile: +91-80570-83382 E-mail: **contact@isca.co.in**, Website:**www.isca.co.in**

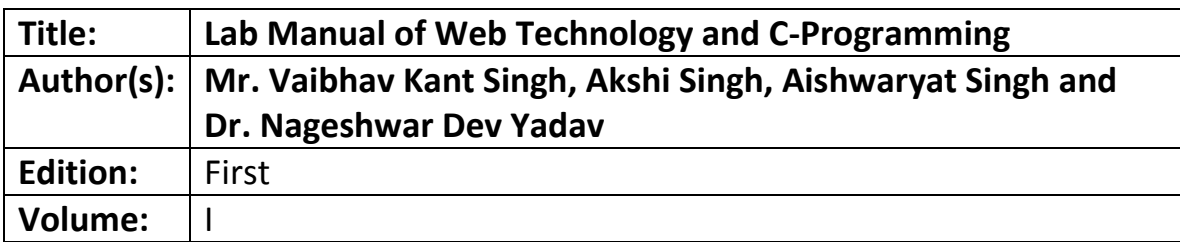

## **©** *Copyright Reserved*

#### *2022*

*All rights reserved. No part of this publication may be reproduced, stored, in a retrieval system or transmitted, in any form or by any means, electronic, mechanical, photocopying, reordering or otherwise, without the prior permission of the publisher.* 

**ISBN: 978-93-89817-67-6**

#### **ACKNOWLEDGEMENT**

The Authors Vaibhav Kant Singh, Akshi Singh and Aishwaryat Singh of the Lab-Manual would like to place their sincere thanks to Smt Sushma Singh, Retired Lecturer of Chhattisgarh Government for providing her support for the preparation of the Lab-Manual. The authors want to thank Smt Mona Singh, Archana Singh and Reema Singh for their support in the writing of the work. The authors want to thank Mr. Abhinav Kant Singh, TI Chhattisgarh Police for his support in the preparation of the Lab-Manual. The authors want to thanks Mr. Abhuday Kant Singh Ranji Trophy Cricketer of Chhattisgarh for his support in writing of the work. The authors want to thanks Miss Priyamvada Singh, Deputy Government Advocate for her support in writing of the work. The authors would like to thanks Miss Shrinika Singh and Miss Abhudita Singh for their love that helped a lot in the creation of the work. The authors would like to thank Smt Anima Singh, Smt Sapna Singh and Smt Seema Singh for their blessings that helped to complete the work. The authors would like to thank Mr. Tara Singh Thakur, Controller of Examination, Sundar Lal Sharma, University, Bilaspur, Chhattigarh for his guidance. The authors would like to thank Dr. Vinay Kumar Singh, Senior Assistant Programmer, Guru Ghasidas Vishwavidyalaya, (Central University), Bilaspur, Chhattisgarh, India for his guidance in the work completed. The authors would like to thank Mr. Rishi Kumar Singh, Bank Employee, Jila Sehkari Bank Bilaspur for his kind support. The authors would like to thank Vaibhav Singh Chandel, Mansi Singh Chandel, Amit Khanna, Anshu Khanna, Shiphi Singh Thakur, Rudra Pratap Singh Thakur, Anant Pratap Singh, Shourya Pratap Singh, Samanvay Singh, Avnindra Pratap Singh, Taniska Singh and Srijan Singh for their support in the preparation of the work. The authors would like to place their thanks to Shri Satyanarayan Singh Thakur, Smt Shashi Thakur, Shri Neeraj Singh Thakur, Smt Nisha Thakur, Shri Dheeraj Singh Thakur, Smt Shruti Thakur, Shri Nitin Singh Thakur, Smt Nutan Thakur, Shri Abhishek Singh Thakur, Smt Varsha Singh Thakur, Mr. Aditya Narayan Singh, Mr. Ayush Singh Thakur, Miss Ashi Singh Thakur, Mr. Rajveer Singh Thakur, Miss Rashi Thakur, Mr. Vivek Singh Thakur, Mr. Vivek Singh Thakur and Master Dhairya Singh Thakur for their love and support required to make the work complete. At last but not the least the authors would like to thank Shaheed Police officer Shri Triveni Kant Singh, Late Shri Babu Bharat Singh, Late Shri Vinod Kumar Singh, Late Shri Pramod Kumar Singh, Late Smt Lal Bacchi Devi and Late Smt Durga Thakur for their blessing

without which the completion of work would not be possible. It is their blessings that is making the authors to complete their work.

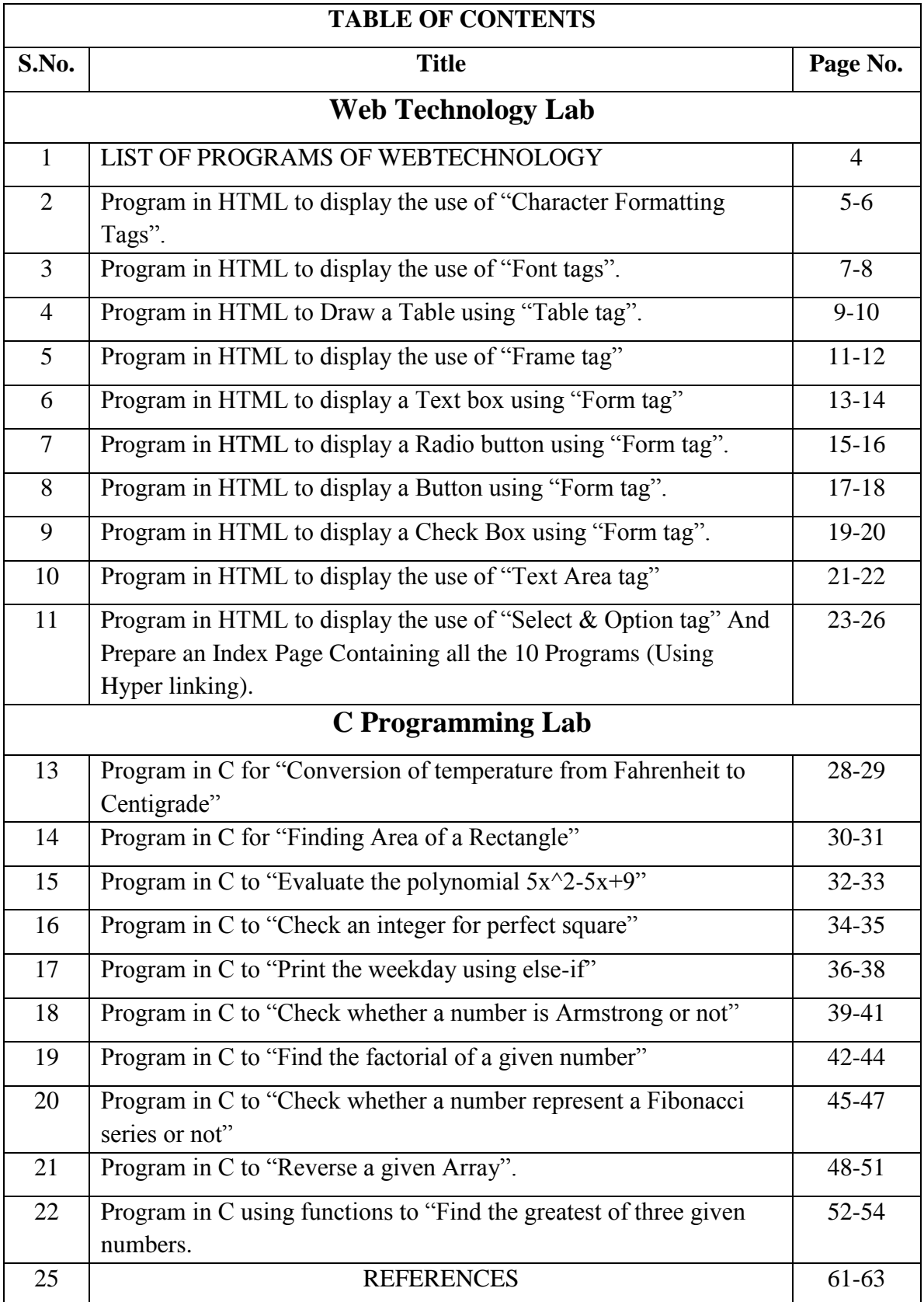

# Web Technology Lab

Text Books:-

1. V. Neou and M. Recker, "HTML 3.0 with Javascript", PTR Publication.

#### Aim:-

Write a Program in HTML to display the use of "Character Formatting Tags".

Program Window

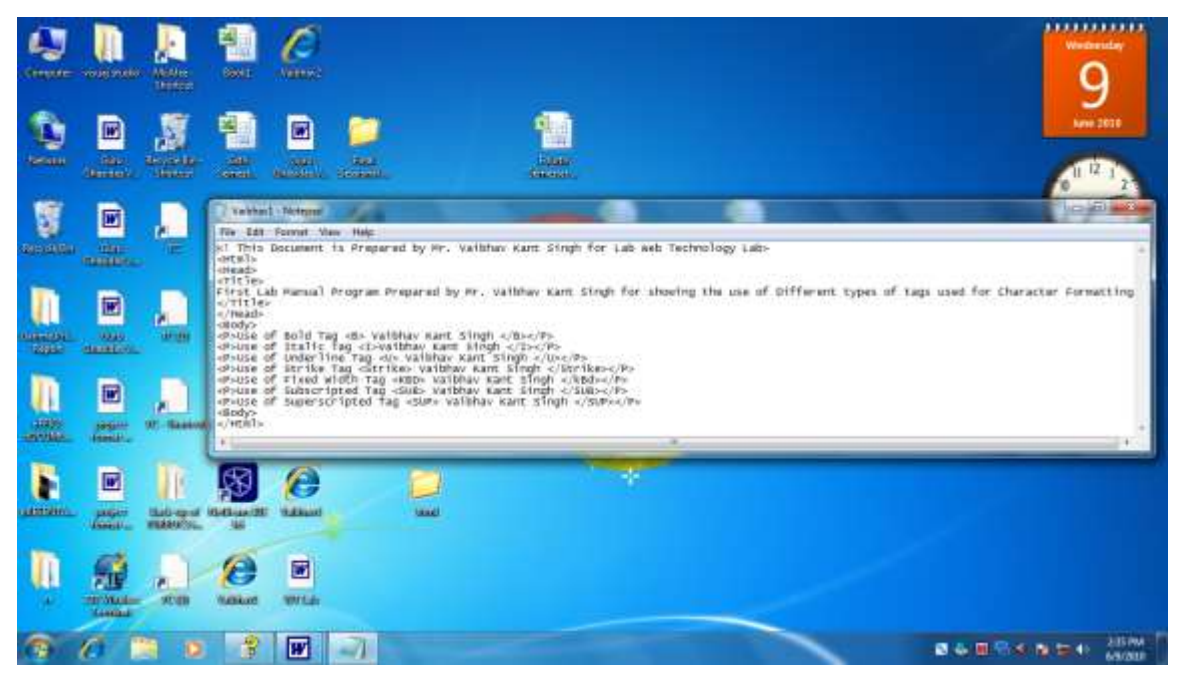

Figure 1:- Program Window for First program[WEBTECHNOLOGY]

#### Coding:-

<! This Document is Prepared by Mr. Vaibhav Kant Singh for Lab Web Technology Lab> <Html> <Head> <Title> First Lab Manual Program Prepared by Mr. Vaibhav Kant Singh for showing the use of Different types of tags used for Character Formatting  $\langle$ Title> </Head> <Body> <P>Use of Bold Tag <B> Vaibhav Kant Singh </B></P> <P>Use of Italic Tag <I>Vaibhav Kant Singh </I></P> <P>Use of Underline Tag <U> Vaibhav Kant Singh </U></P> <P>Use of Strike Tag <Strike> Vaibhav Kant Singh </Strike></P>

<P>Use of Fixed Width Tag <KBD> Vaibhav Kant Singh </kBd></P> <P>Use of Subscripted Tag <SUB> Vaibhav Kant Singh </SUB></P> <P>Use of Superscripted Tag <SUP> Vaibhav Kant Singh </SUP></P> <Body> </Html>

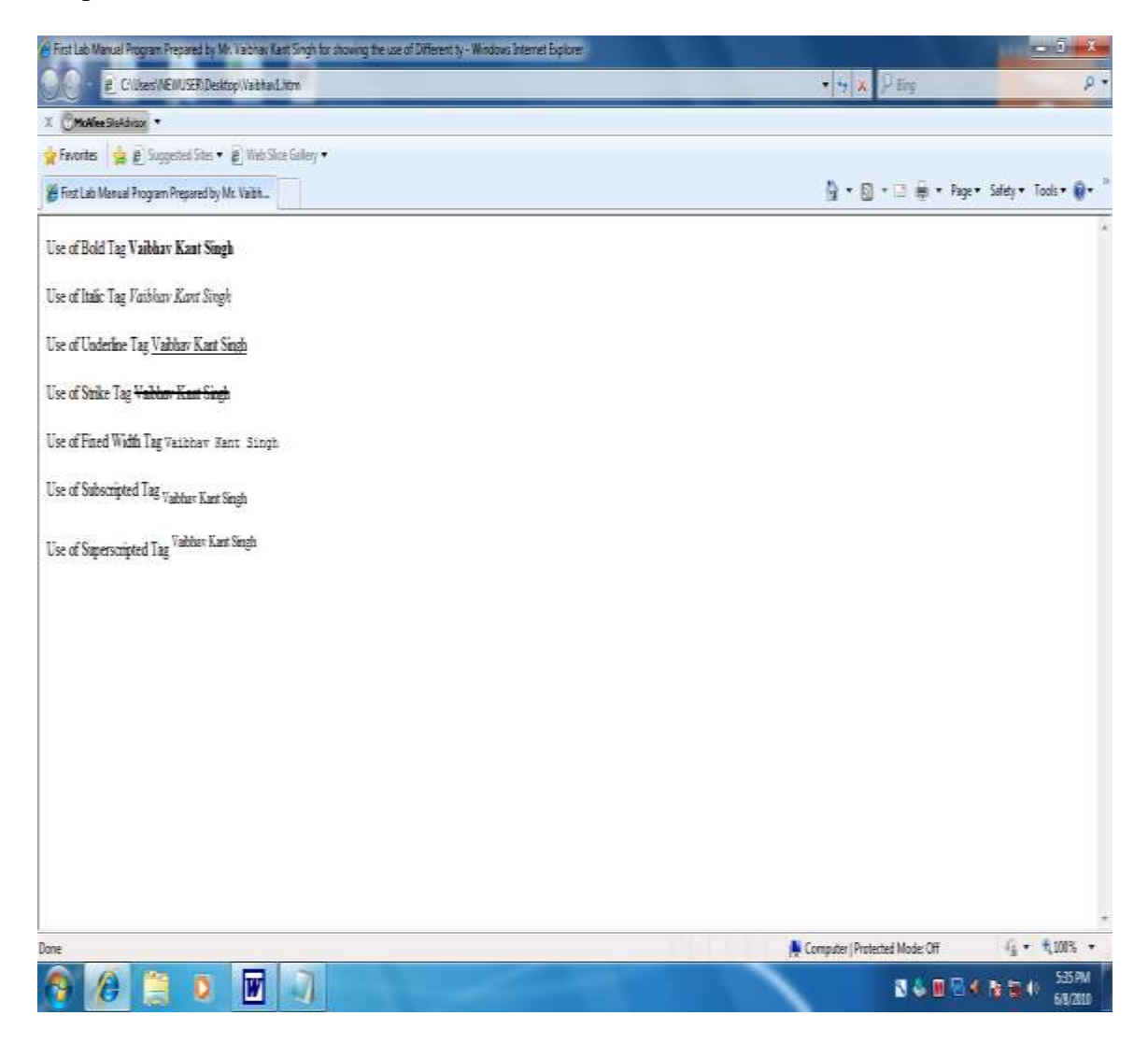

Figure 2:- Output Webpage for First Program[WEBTECHNOLOGY]

Aim:-

Write a Program in HTML to display the use of "Font tags".

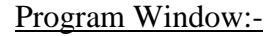

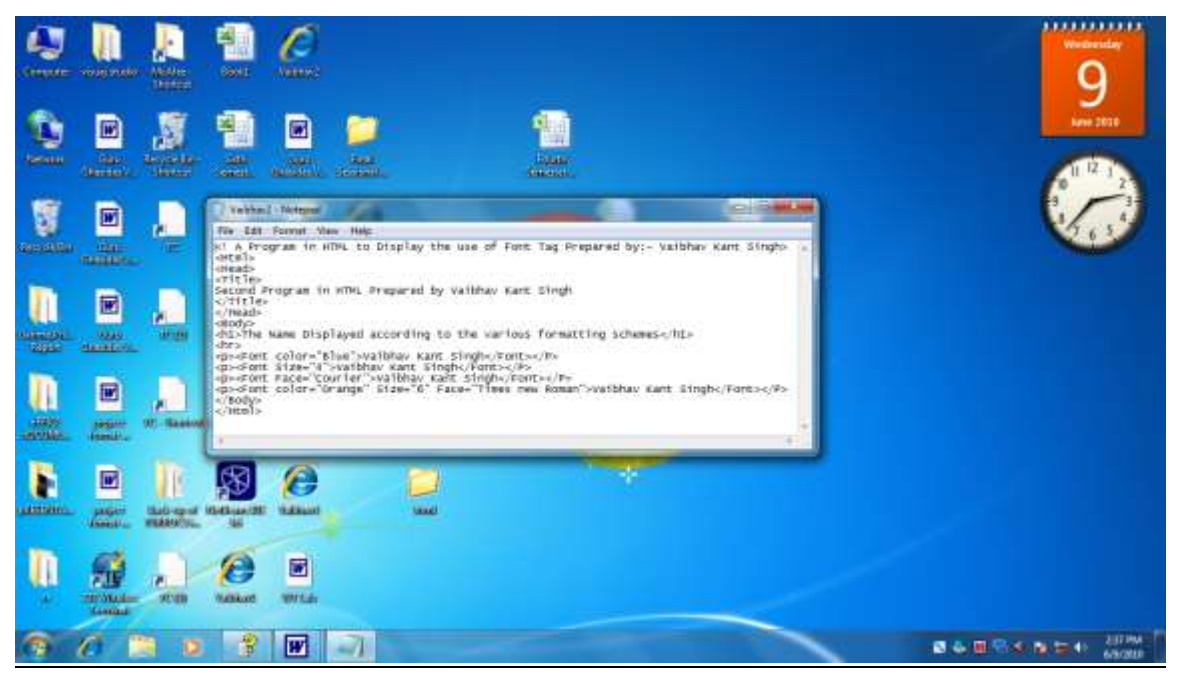

Figure 3:- Program Window for Second program[WEBTECHNOLOGY]

#### Coding:-

<! A Program in HTML to Display the use of Font Tag Prepared by:- Vaibhav Kant Singh> <Html> <Head>  $<$ Title $>$ Second Program in HTML Prepared by Vaibhav Kant Singh  $\langle$ Title $\rangle$ </Head> <Body> <h1>The Name Displayed according to the various formatting schemes</h1> <hr> <p><Font color="Blue">Vaibhav Kant Singh</Font></P> <p><Font Size="4">Vaibhav Kant Singh</Font></P>

<p><Font Face="Courier">Vaibhav Kant Singh</Font></P> <p><Font color="Orange" Size="6" Face="Times new Roman">Vaibhav Kant Singh</Font></P> </Body> </Html>

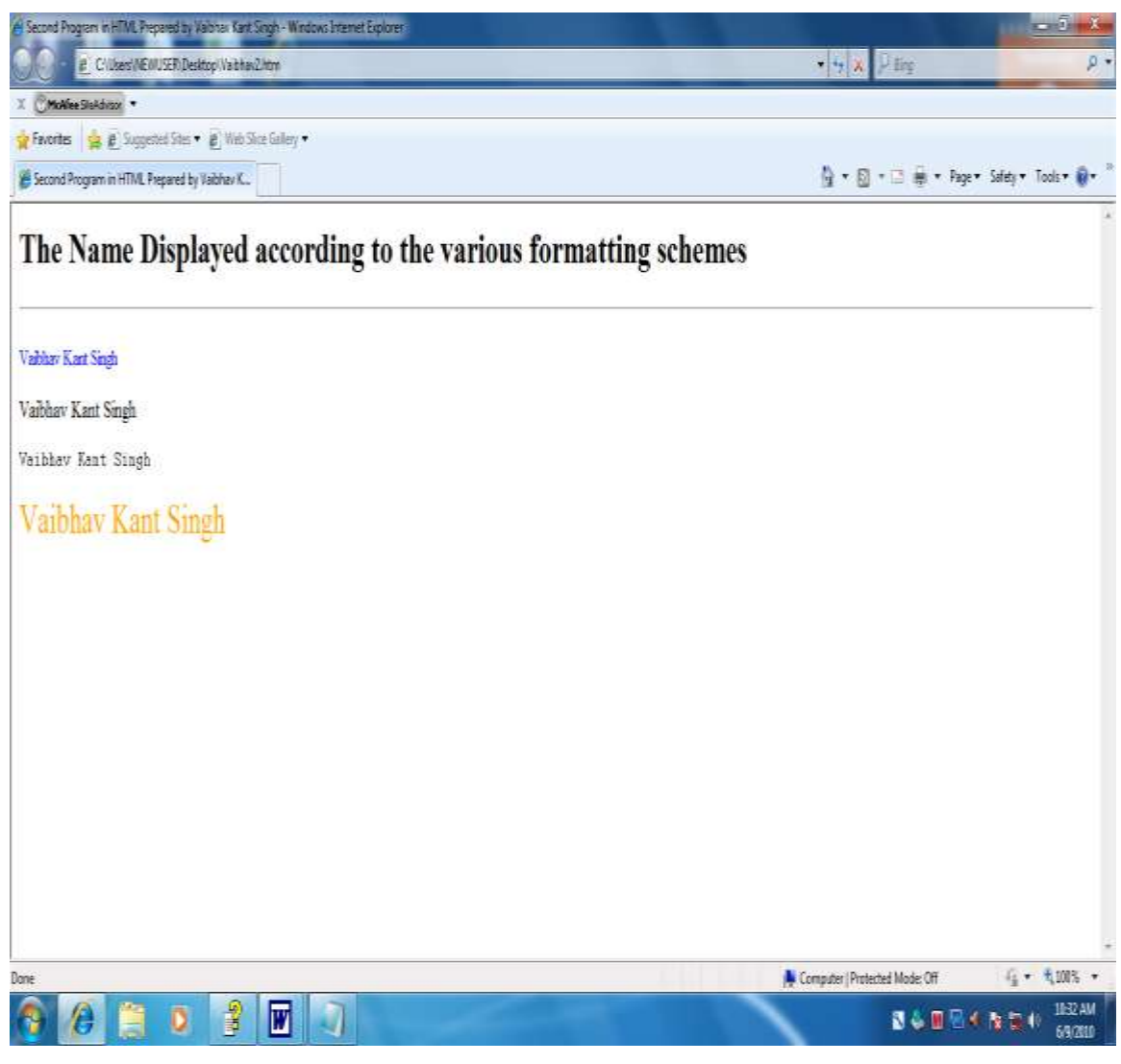

Figure 4:- Output Webpage for the Second Program[WEBTECHNOLOGY]

#### Aim:-

Write a Program in HTML to Draw a Table using "Table tag".

#### Program Window:-

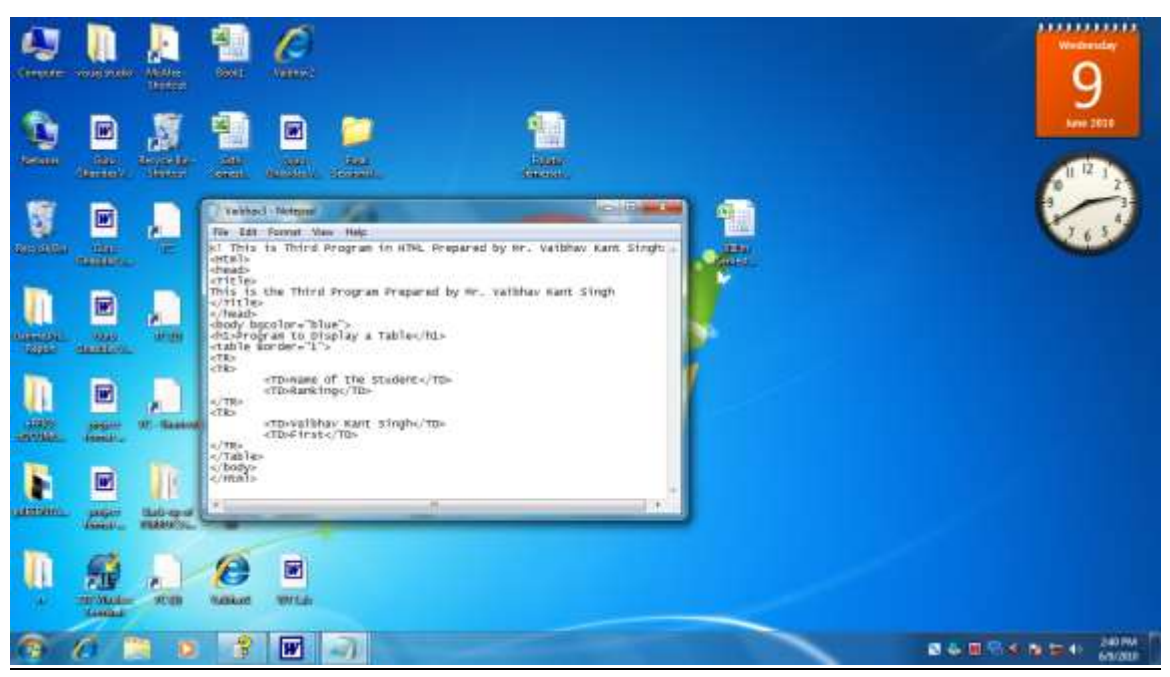

Figure 5:- Program Window for Third Program[WEBTECHNOLOGY]

#### Coding:-

```
<! This is Third Program in HTML Prepared by Mr. Vaibhav Kant Singh>
<Html>
<head>
<Title>This is the Third Program Prepared by Mr. Vaibhav Kant Singh
\langleTitle\rangle</head>
<body bgcolor="blue">
<h1>Program to Display a Table</h1>
<table Border="1">
<TR><TR><TD>Name of the Student</TD>
<TD>Ranking</TD>
```
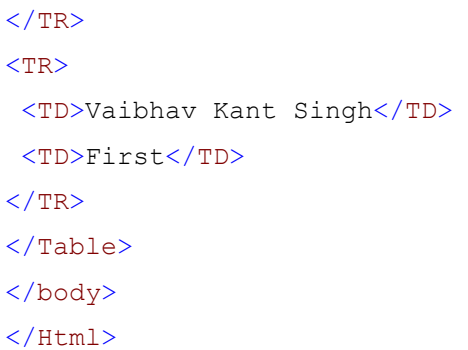

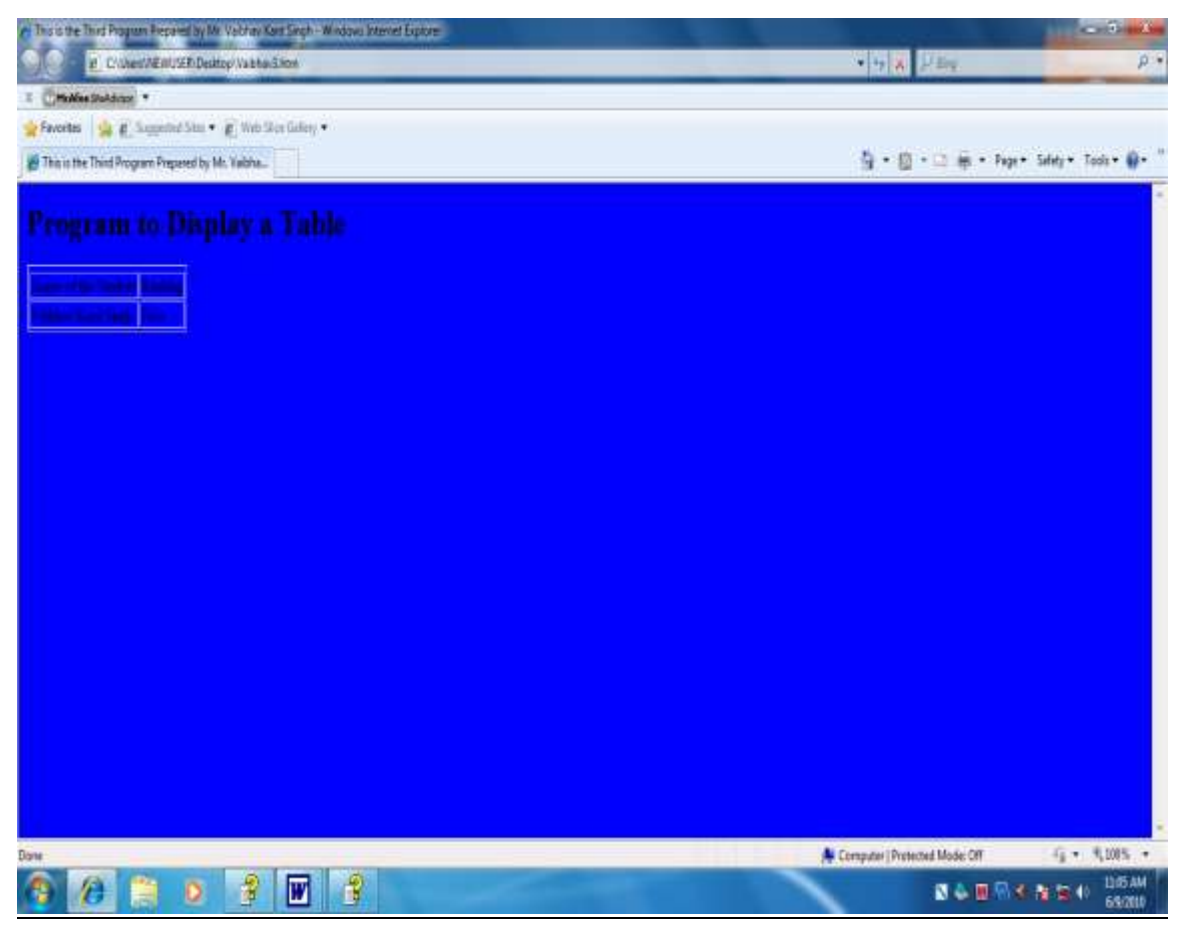

Figure 6:- Output Webpage for third program[WEBTECHNOLOGY]

#### Aim:-

Write a Program in HTML to display the use of "Frame Tags".

Program Window:-

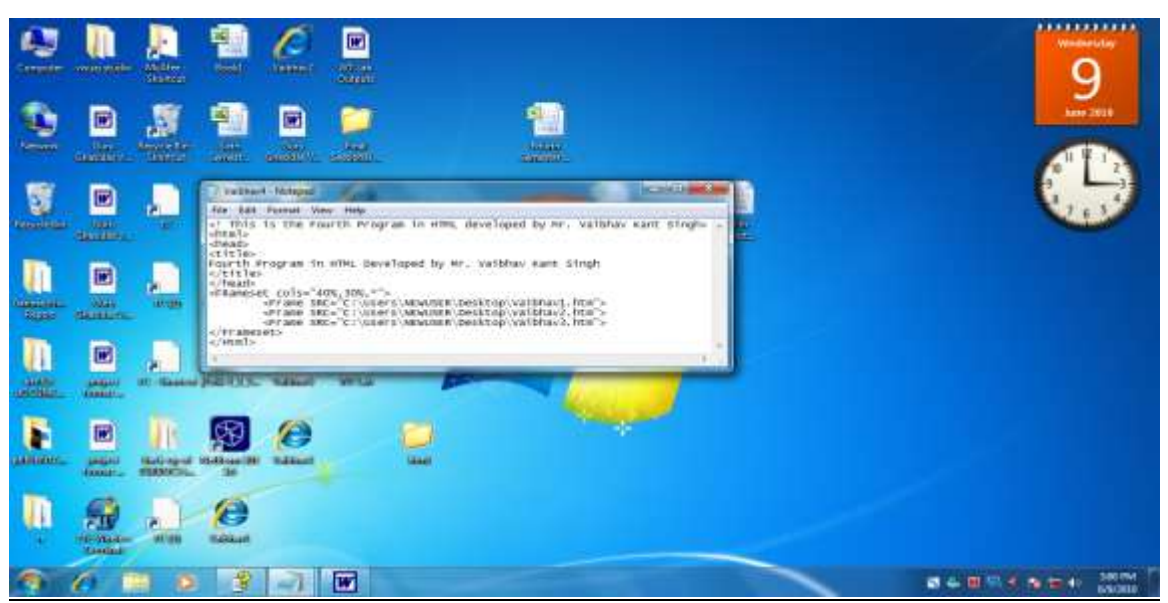

Figure 7:- Program Window for Fourth Program[WEBTECHNOLOGY]

Coding:-

<! This is the Fourth Program in HTML developed by Mr. Vaibhav Kant Singh>

<html>

<head>

<title>

Fourth Program in HTML Developed by Mr. Vaibhav Kant Singh

 $\langle$ title $\rangle$ 

</head>

```
<FRameset cols="40%,30%,*">
```
<Frame SRC="C:\Users\NEWUSER\Desktop\Vaibhav1.htm">

<Frame SRC="C:\Users\NEWUSER\Desktop\Vaibhav2.htm">

<Frame SRC="C:\Users\NEWUSER\Desktop\Vaibhav3.htm">

</Frameset>

</Html>

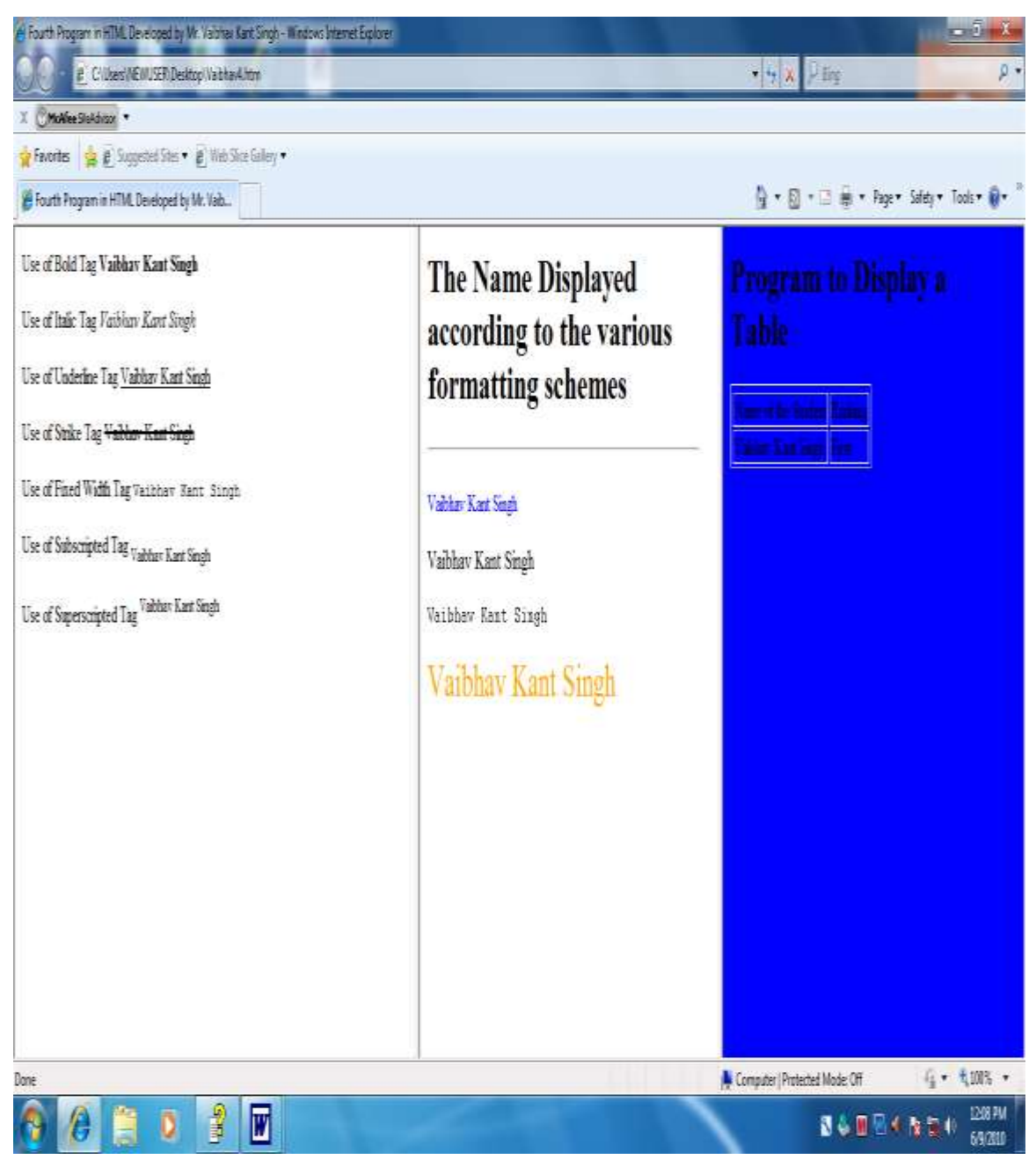

Figure 8:- Output Webpage for Fourth Program[WEBTECHNOLOGY]

#### Aim:-

Write a Program in HTML to display a Text box using "Form tag".

Program Window:-

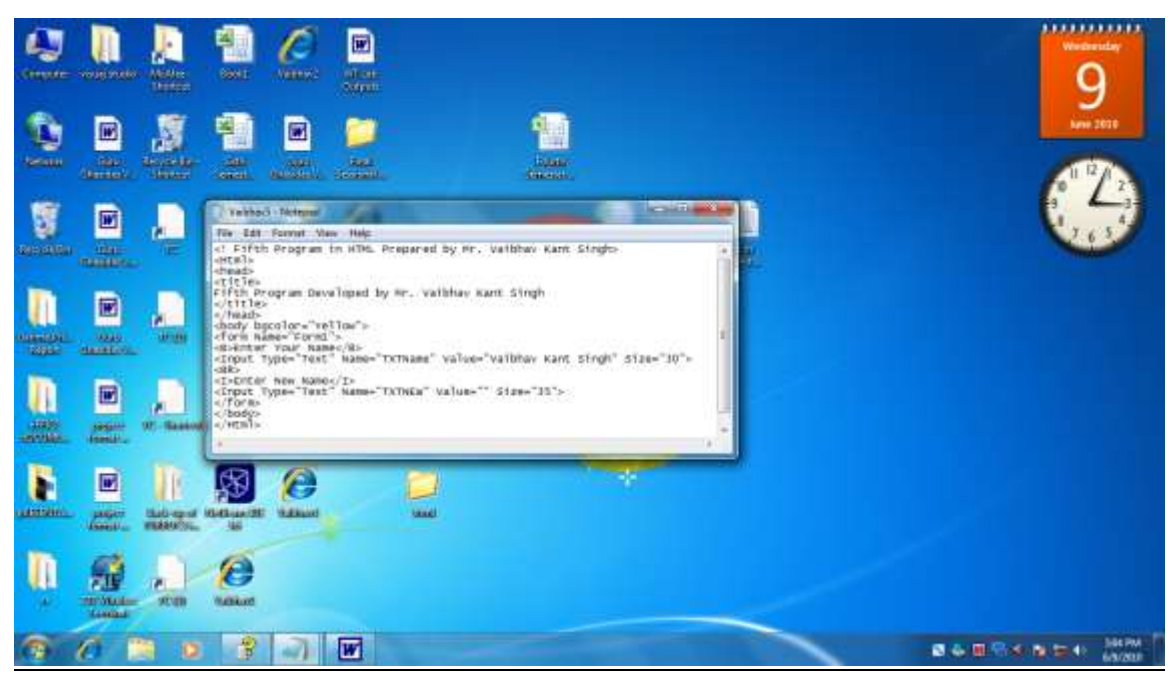

Figure 9:- Program Window of Fifth Program[WEBTECHNOLOGY]

### Coding:-<! Fifth Program in HTML Prepared by Mr. Vaibhav Kant Singh> <Html> <head> <title> Fifth Program Developed by Mr. Vaibhav Kant Singh  $\langle$ title> </head> <body bgcolor="Yellow"> <form Name="Form1"> <B>Enter Your Name</B> <Input Type="Text" Name="TXTName" Value="Vaibhav Kant Singh" Size="30">  $<$ BR $>$ <I>Enter New Name</I>

<Input Type="Text" Name="TXTNEW" Value="" Size="35">

</form>

</body>

</Html>

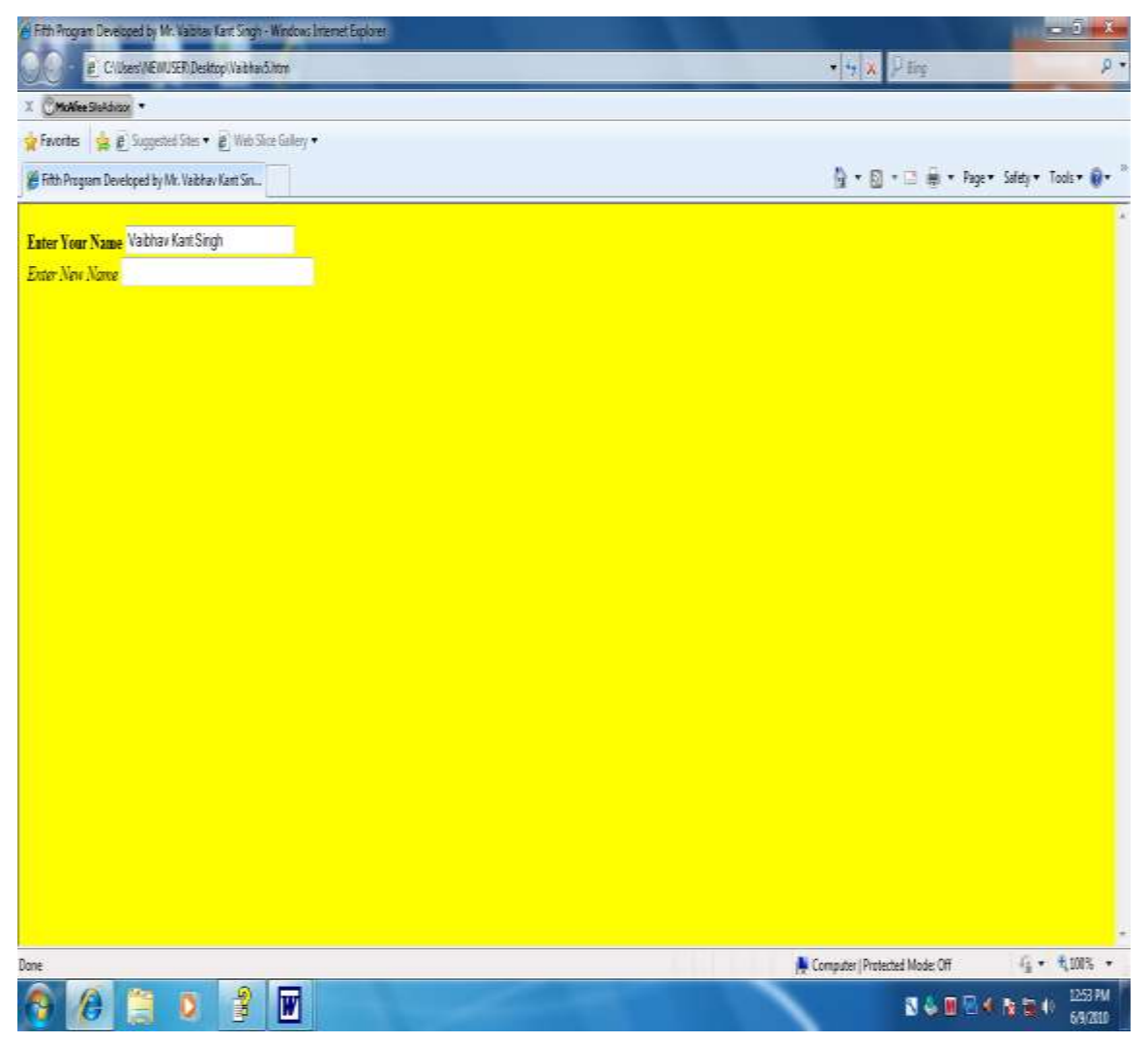

Figure 10:- Output Webpage of Fifth Program[WEBTECHNOLOGY]

#### Aim:-

Write a Program in HTML to display a Radio Button using "Form tag".

Program Window:-

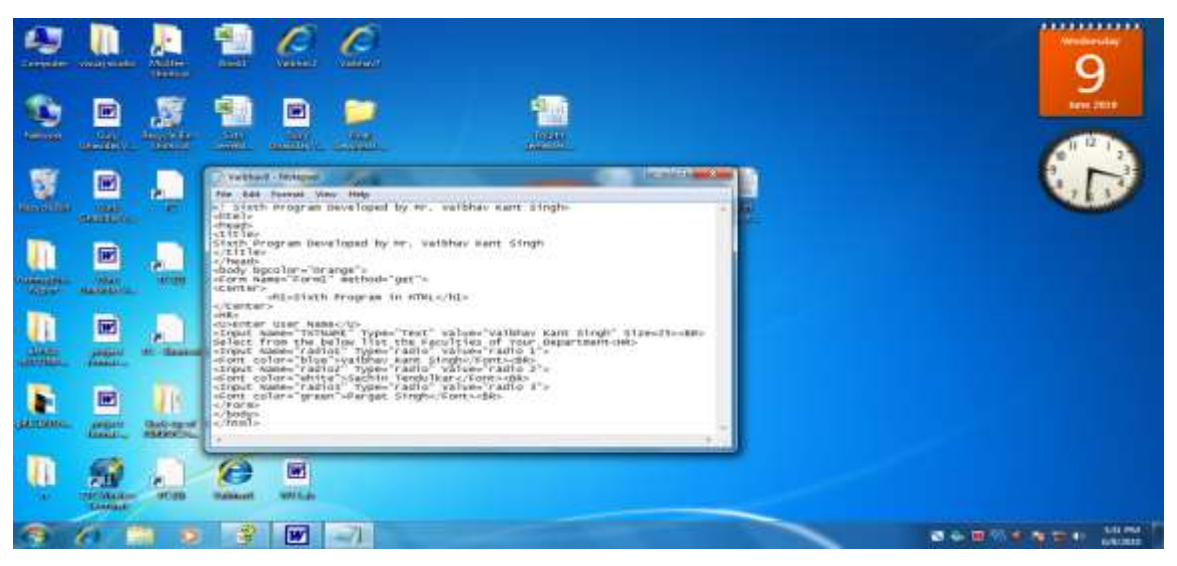

Figure 11:- Program Window of Sixth Program[WEBTECHNOLOGY]

```
Coding:-
<! Sixth Program Developed by Mr. Vaibhav Kant Singh>
<html><head>
<title>
Sixth Program Developed by Mr. Vaibhav Kant Singh
\langletitle>
</head>
<body bgcolor="Orange">
<Form Name="Form1" method="get">
<Center>
<h1>Sixth Program in HTML</h1>
</Center>
<HR><U>Enter User Name</U>
<Input Name="TXTNAME" Type="Text" Value="Vaibhav Kant Singh"
Size=25><BR>
Select from the below list the Faculties of Your Department<HR>
```

```
<Input Name="Check1" Type="radio" Value="radio 1">
<Font color="blue">Vaibhav Kant Singh</Font><BR>
<Input Name="Check1" Type="radio" Value="radio 2">
<Font color="white">Sachin Tendulkar</Font><BR>
<Input Name="Check1" Type="radio" Value="radio 3">
<Font color="green">Pargat Singh</Font><BR>
</Form>
</body>
</html>
```
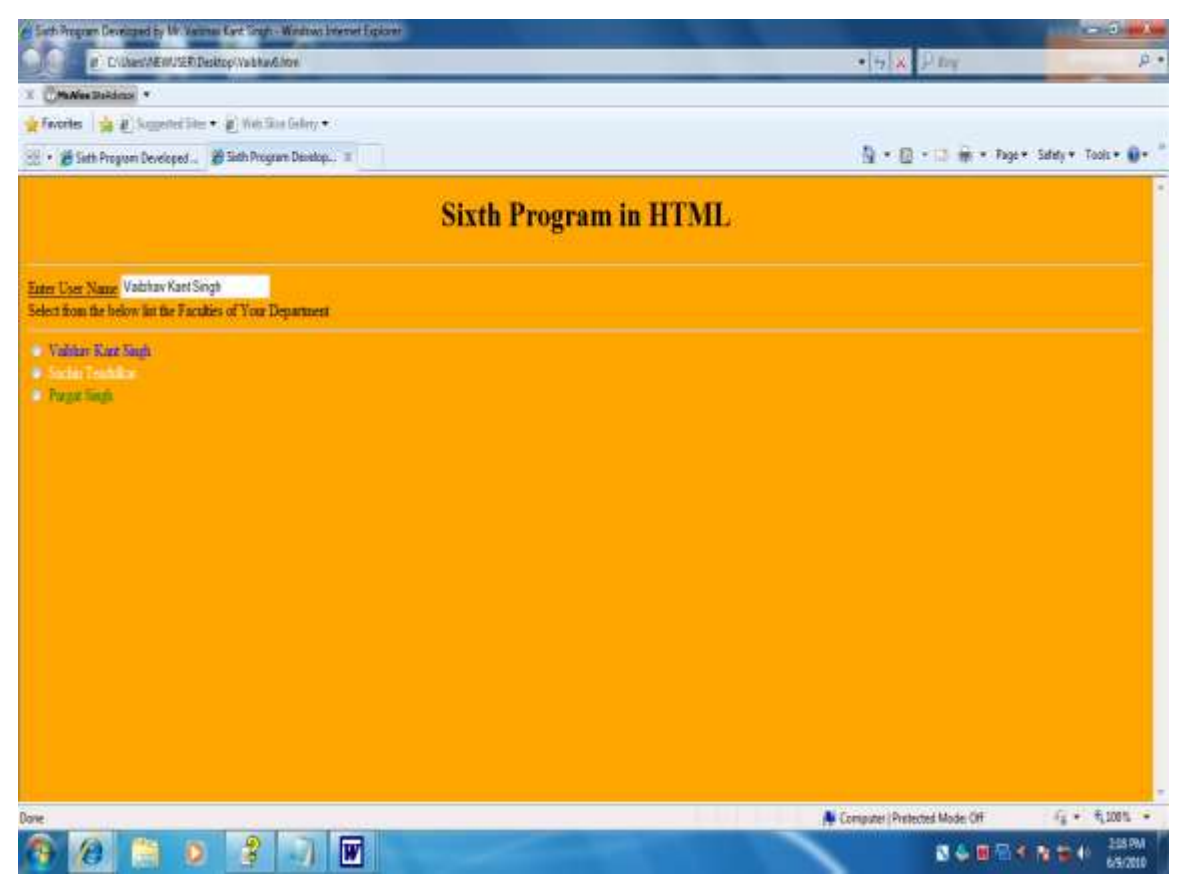

Figure 12:- Output Webpage of Sixth Program[WEBTECHNOLOGY]

#### Aim:-

Write a Program in HTML to display a Button using "Form tag".

Program Window:-

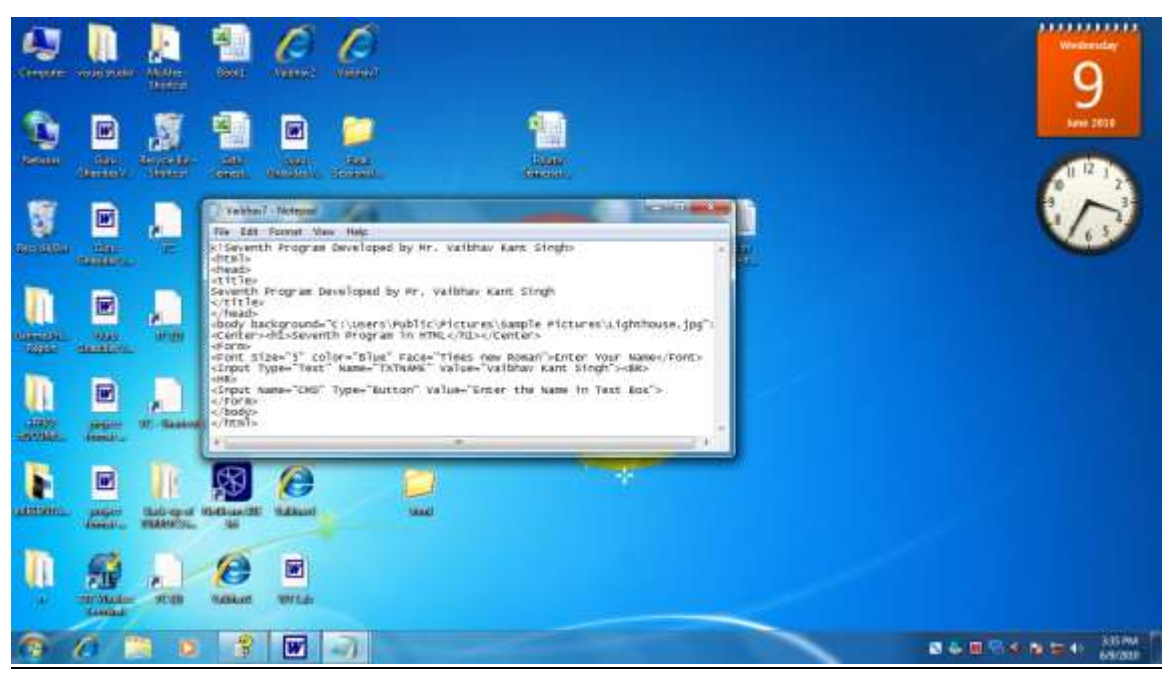

Figure 13:- Program Window of Seventh Program[WEBTECHNOLOGY]

```
Coding:-
<!Seventh Program Developed by Mr. Vaibhav Kant Singh>
<html><head>
<title>
Seventh Program Developed by Mr. Vaibhav Kant Singh
\langletitle>
</head>
<body background="C:\Users\Public\Pictures\Sample 
Pictures\Lighthouse.jpg">
<Center><h1>Seventh Program in HTML</h1></Center>
<Form>
<Font Size="5" color="Blue" Face="Times new Roman">Enter Your 
Name</Font>
<Input Type="Text" Name="TXTNAME" Value="Vaibhav Kant Singh"><BR>
```
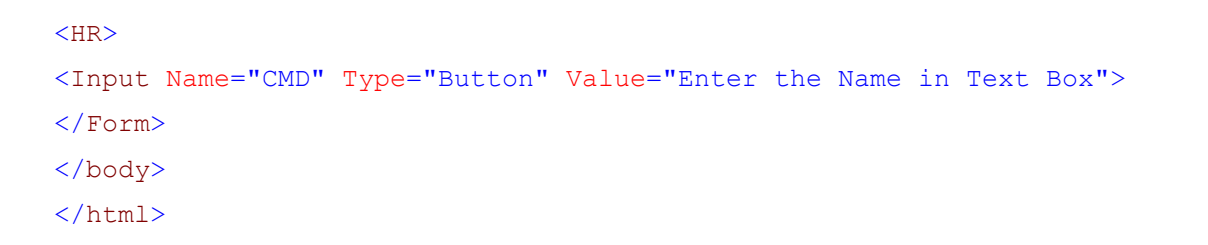

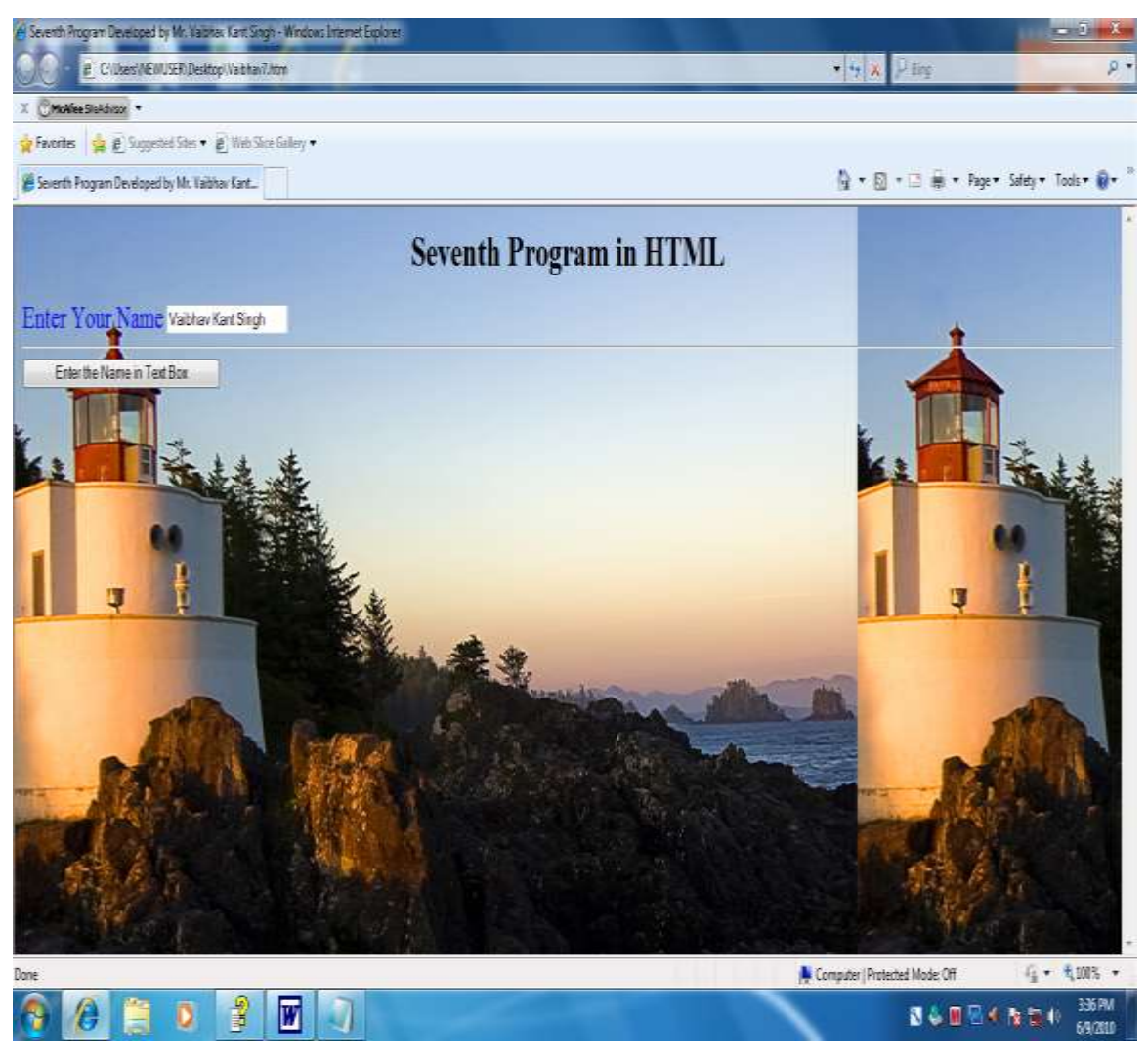

Figure 14:- Output Webpage of Seventh Program[WEBTECHNOLOGY]

#### Aim:-

Write a Program in HTML to display a Check box using "Form tag".

Program Window:-

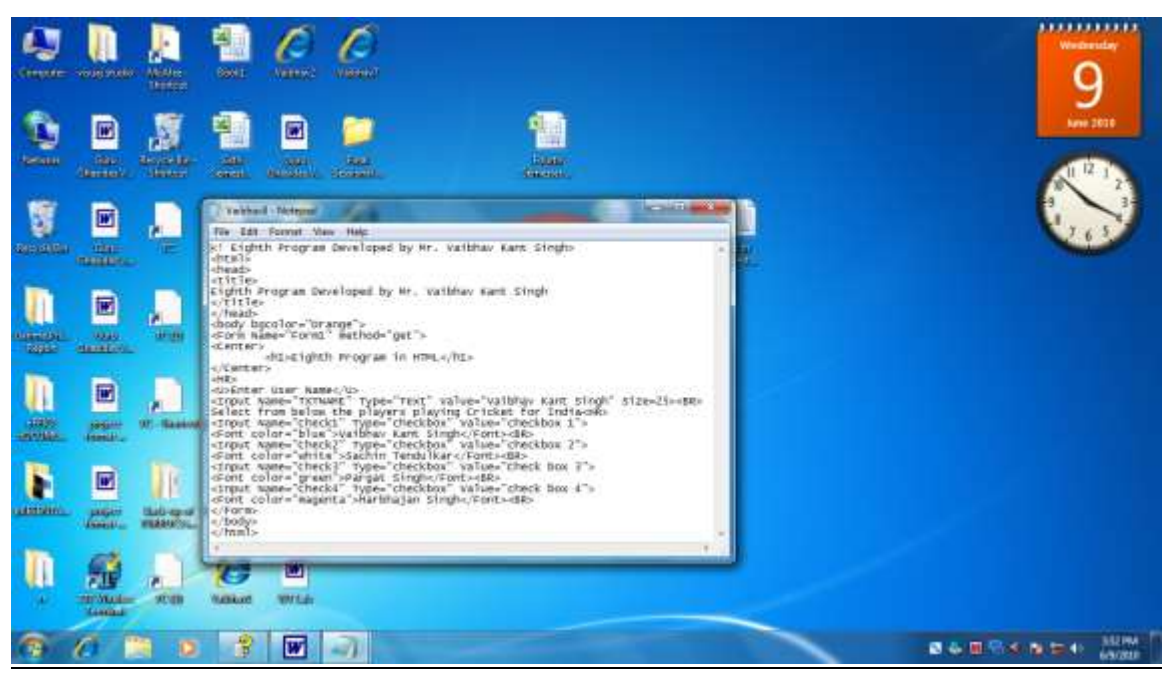

Figure 15:-Program Window of Eighth Program[WEBTECHNOLOGY]

### Coding:- <! Eighth Program Developed by Mr. Vaibhav Kant Singh>  $\hbox{\tt >}$ <head> <title> Eighth Program Developed by Mr. Vaibhav Kant Singh  $\langle$ title> </head> <body bgcolor="Orange"> <Form Name="Form1" method="get"> <Center> <h1>Eighth Program in HTML</h1> </Center>  $<$ HR $>$ <U>Enter User Name</U>

<Input Name="TXTNAME" Type="Text" Value="Vaibhav Kant Singh" Size=25><BR> Select from below the players playing Cricket for India<HR> <Input Name="Check1" Type="checkbox" Value="checkbox 1"> <Font color="blue">Vaibhav Kant Singh</Font><BR> <Input Name="Check2" Type="checkbox" Value="checkbox 2"> <Font color="white">Sachin Tendulkar</Font><BR> <Input Name="Check3" Type="checkbox" Value="Check box 3"> <Font color="green">Pargat Singh</Font><BR> <Input Name="Check4" Type="checkbox" Value="check box 4"> <Font color="magenta">Harbhajan Singh</Font><BR> </Form> </body> </html>

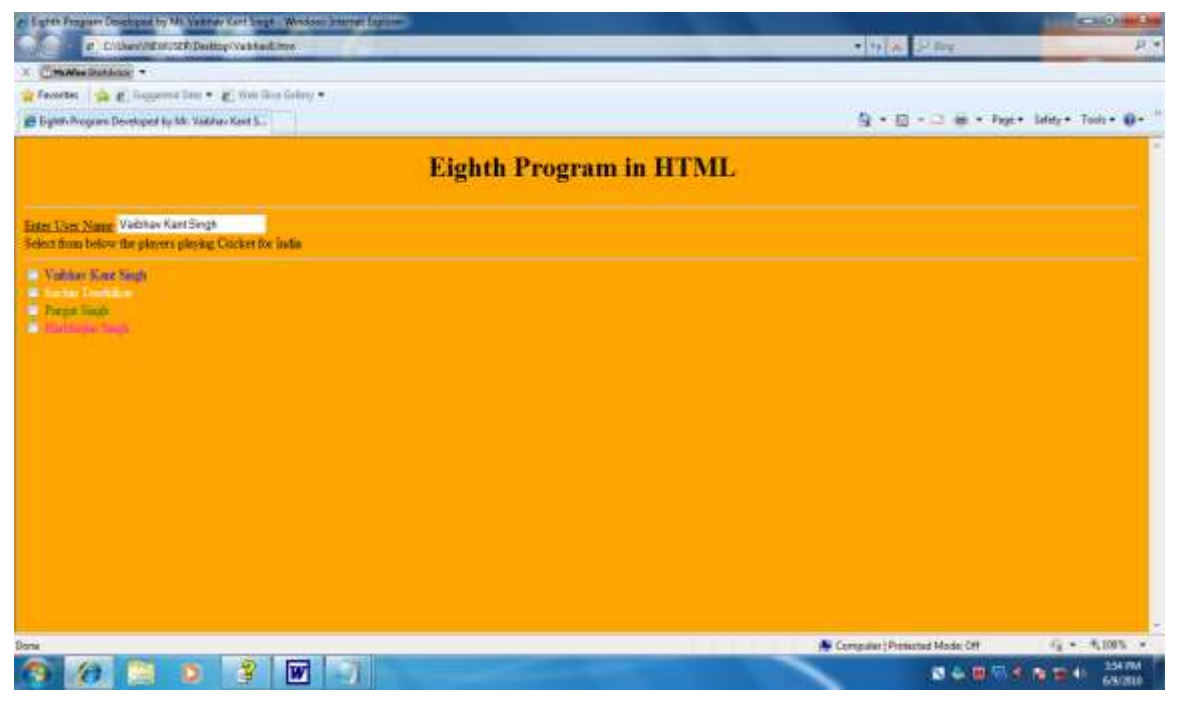

Figure 16:-Output Webpage of Eighth Program[WEBTECHNOLOGY]

#### Aim:-

Write a Program in HTML to display the use of "Text Area Tag".

Program Window

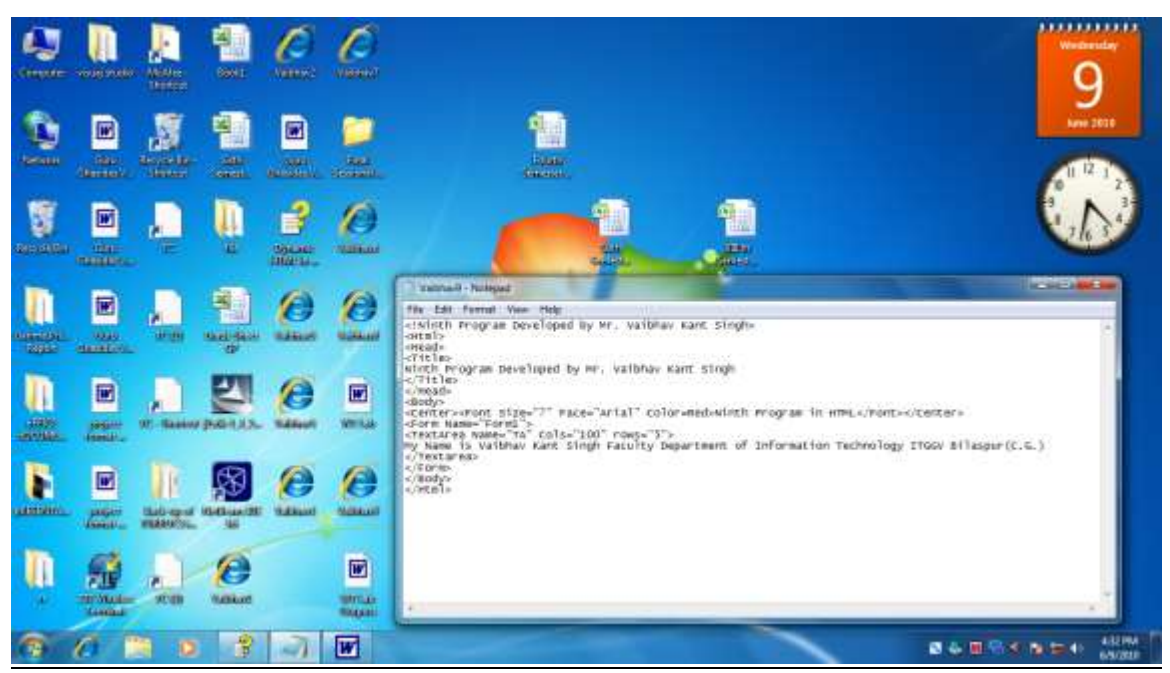

Figure 17:- Program Window of Ninth Program[WEBTECHNOLOGY]

```
Coding:-
<!Ninth Program Developed by Mr. Vaibhav Kant Singh>
<Html>
<Head>
<Title>Ninth Program Developed by Mr. Vaibhav Kant Singh
\langleTitle\rangle</Head>
<Body>
<Center><Font Size="7" Face="Arial" Color=Red>Ninth Program in 
HTML</Font></Center>
<Form Name="Form1">
<TextArea Name="TA" Cols="100" rows="5">
My Name is Vaibhav Kant Singh Faculty Department of Information 
Technology ITGGV Bilaspur(C.G.)
```
</Textarea>

</Form>

</Body>

</Html>

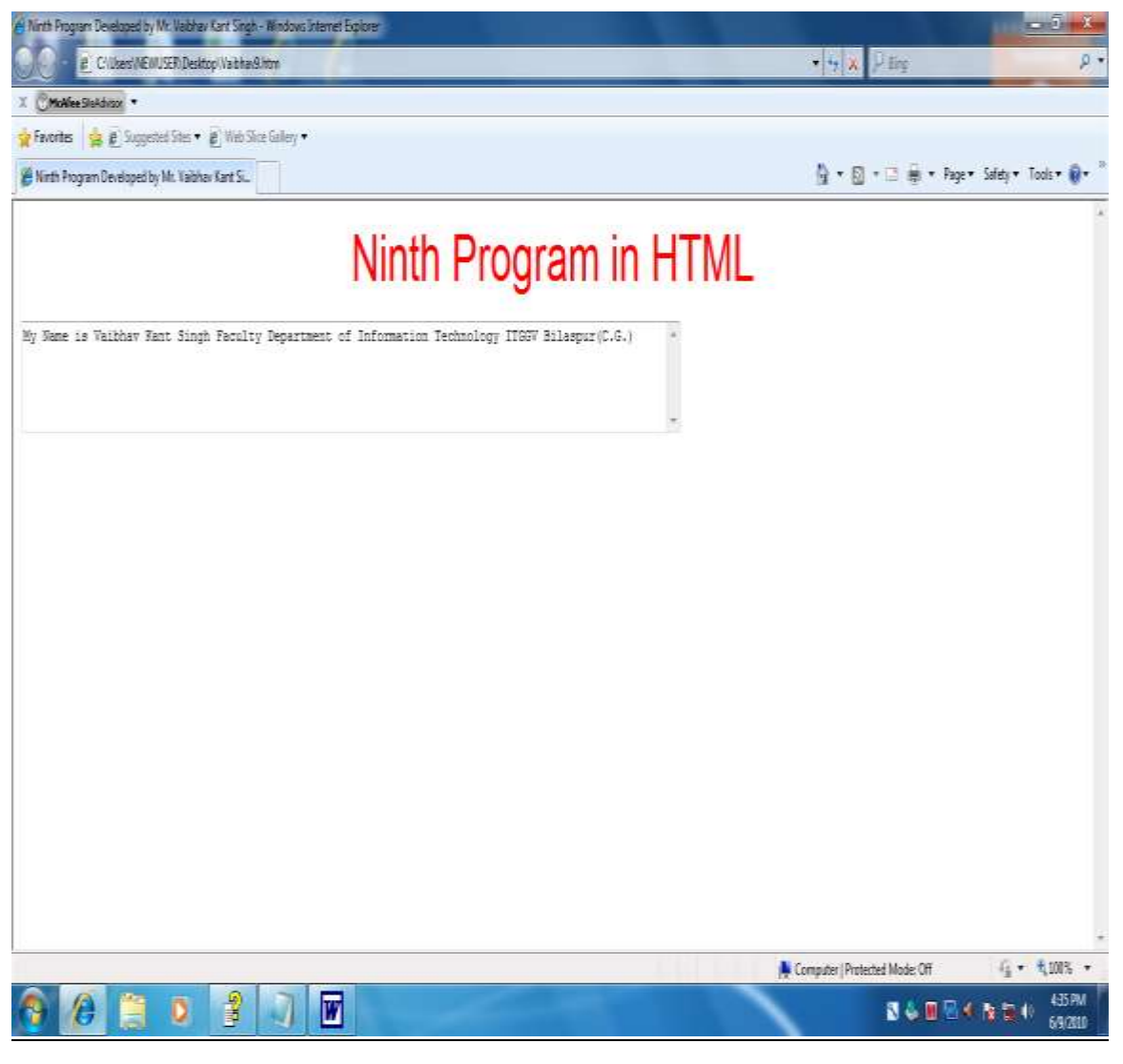

Figure 18:- Output Webpage of Ninth Program[WEBTECHNOLOGY]

#### Aim:-

Write a Program in HTML to display the use of "Select & Option tag".

And

#### Prepare an Index Page Containing all the 10 Programs (Using Hyper linking)

#### Program Window:-

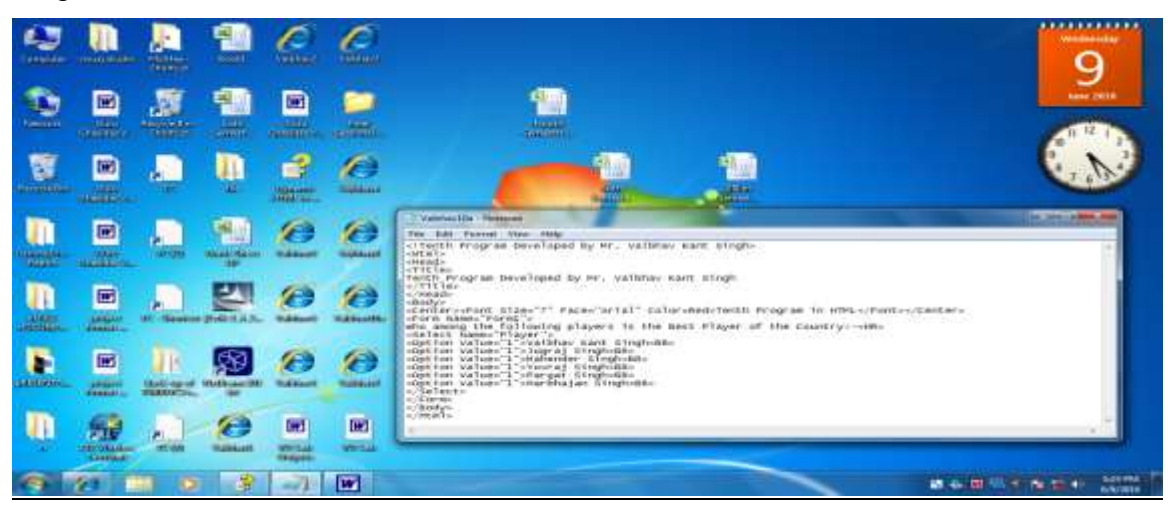

Figure 19:- Program Window of Tenth Program (Part-1) [WEBTECHNOLOGY]

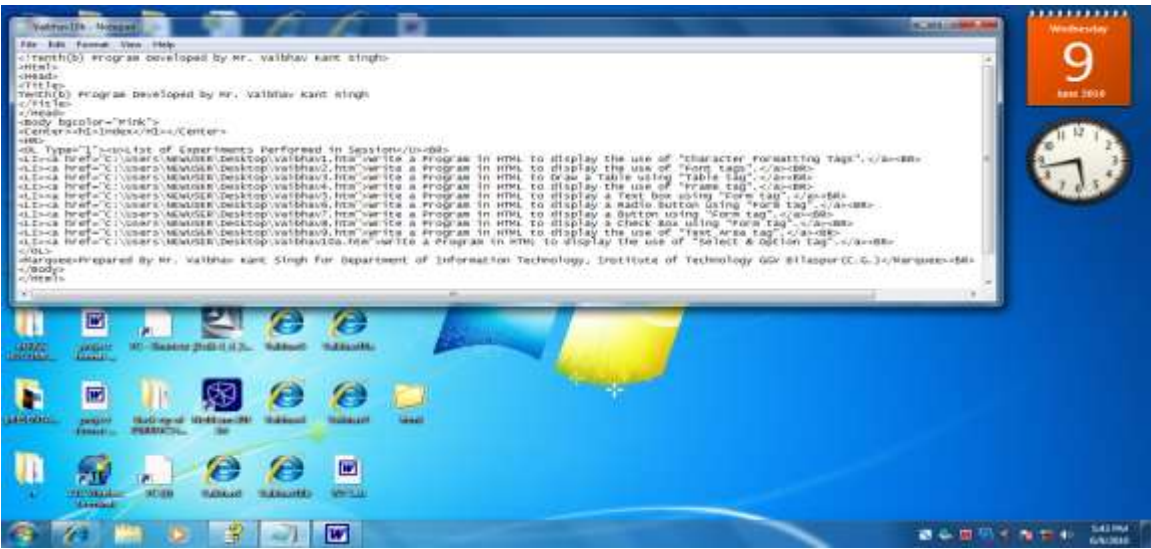

#### Figure 20:- Program Window of Tenth Program (Part-2) [WEBTECHNOLOGY]

#### Coding:-

(Part-1)

<!Tenth Program Developed by Mr. Vaibhav Kant Singh>

```
<Html>
<Head>
<Title>
Tenth Program Developed by Mr. Vaibhav Kant Singh
\langleTitle>
</Head>
<Body>
<Center><Font Size="7" Face="Arial" Color=Red>Tenth Program in 
HTML</Font></Center>
<Form Name="Form1">
Who among the following players is the Best Player of the Country:-<HR>
<Select Name="Player">
<Option Value="1">Vaibhav Kant Singh<BR>
<Option Value="1">Jugraj Singh<BR>
<Option Value="1">Mahender Singh<BR>
<Option Value="1">Yuvraj Singh<BR>
<Option Value="1">Pargat Singh<BR>
<Option Value="1">Harbhajan Singh<BR>
</Select>
</Form>
</Body>
</Html>
```

```
(Part-2)
```
<!Tenth(b) Program Developed by Mr. Vaibhav Kant Singh> <Html> <Head> <Title> Tenth(b) Program Developed by Mr. Vaibhav Kant Singh  $\langle$ Title> </Head> <Body bgcolor="Pink"> <Center><h1>Index</H1></Center>  $<$ HR $>$ <OL Type="1"><u>List of Experiments Performed in Session</U><BR>

```
<LI><a href="C:\Users\NEWUSER\Desktop\Vaibhav1.htm">Write a Program in 
HTML to display the use of "Character Formatting Tags".\langle /a \rangle<BR>
<LI><a href="C:\Users\NEWUSER\Desktop\Vaibhav2.htm">Write a Program in 
HTML to display the use of "Font tags".</a><BR>
<LI><a href="C:\Users\NEWUSER\Desktop\Vaibhav3.htm">Write a Program in 
HTML to Draw a Table using "Table tag".</a><BR>
<LI><a href="C:\Users\NEWUSER\Desktop\Vaibhav4.htm">Write a Program in 
HTML to display the use of "Frame tag".</a> < BR>
<LI><a href="C:\Users\NEWUSER\Desktop\Vaibhav5.htm">Write a Program in 
HTML to display a Text box using "Form tag".</a> < BR>
<LI><a href="C:\Users\NEWUSER\Desktop\Vaibhav6.htm">Write a Program in 
HTML to display a Radio button using "Form tag".</a><BR>
<LI><a href="C:\Users\NEWUSER\Desktop\Vaibhav7.htm">Write a Program in 
HTML to display a Button using "Form tag".</a><BR>
<LI><a href="C:\Users\NEWUSER\Desktop\Vaibhav8.htm">Write a Program in 
 HTML to display a Check Box using "Form tag".</a><BR>
<LI><a href="C:\Users\NEWUSER\Desktop\Vaibhav9.htm">Write a Program in 
HTML to display the use of "Text Area tag".</a><BR>
<LI><a href="C:\Users\NEWUSER\Desktop\Vaibhav10a.htm">Write a Program in 
HTML to display the use of "Select & Option tag".</a> < BR>
\langle/OL>
<Marquee>Prepared By Mr. Vaibhav Kant Singh for Department of 
Information Technology, Institute of Technology GGV 
Bilaspur(C.G.)</Marquee><BR>
</Body>
</Html>
```
Output:-

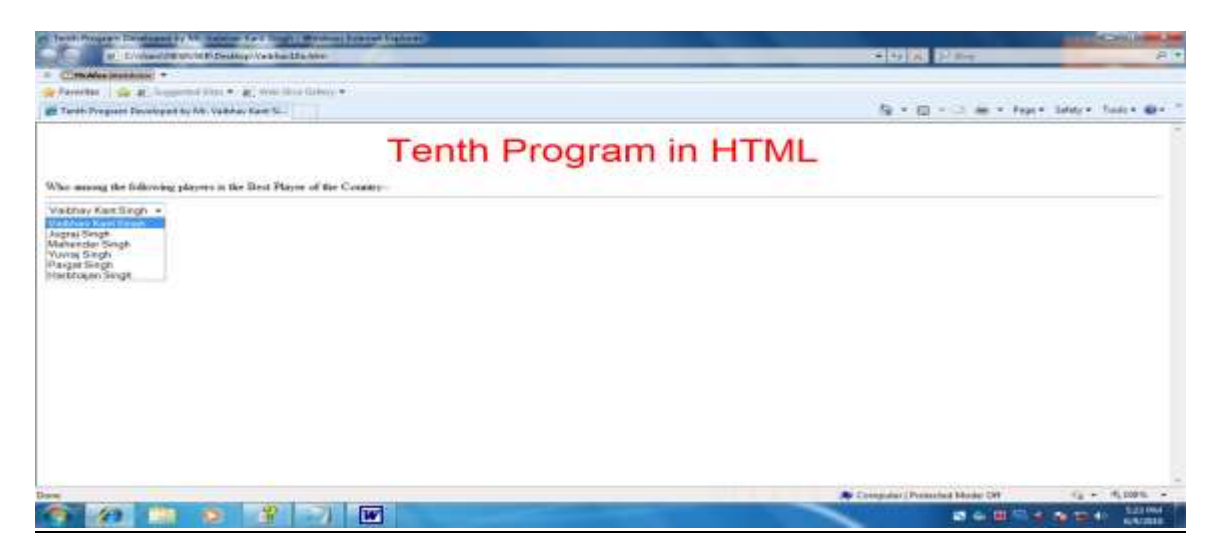

Figure 21:- Output Webpage of Tenth Program (Part-1) [WEBTECHNOLOGY]

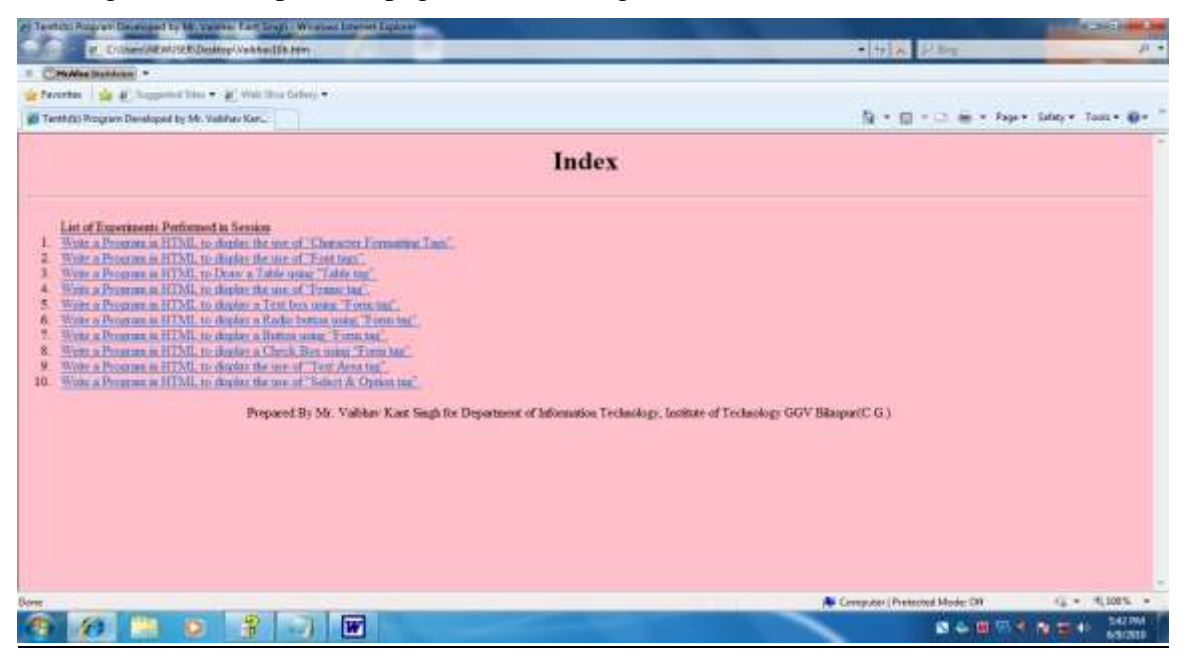

Figure 22:- Output Webpage of Tenth Program (Part-2) [WEBTECHNOLOGY]

# C Programming Lab

Text Books:-

1. E. Balagugusamy, "Programming in ANSI C", TMH Publication.

Aim: -

Write a Program in C for "Conversion of temperature from Fahrenheit to Centigrade".

#### Program Window

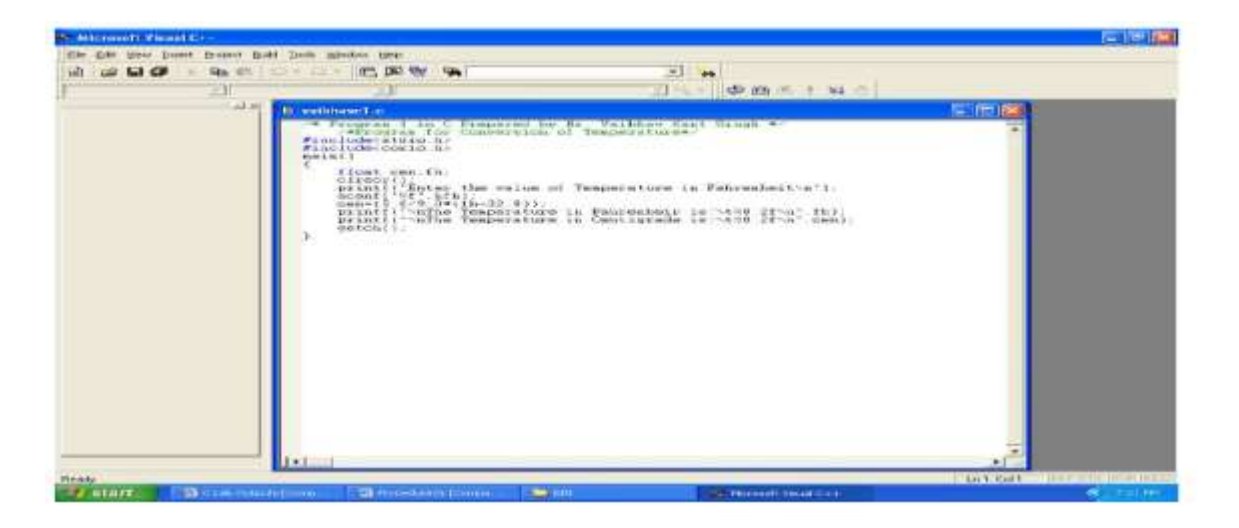

#### Figure 23:- Program Window for First program[C PROGRAMMING]

Coding:-

```
/* Program 1 in C Prepared by Mr. Vaibhav Kant Singh */
```
/\*Program for Conversion of Temperature\*/

#include<stdio.h>

#include<conio.h>

main()

{

```
float cen,fh;
clrscr();
printf("Enter the value of Temperature in Fahrenheit\n");
scanf("%f",&fh);
cen=(5.0/9.0*(fh-32.0));
```

```
printf("\nThe Temperature in Fahrenheir is:\t%8.2f\n",fh);
printf("\nThe Temperature in Centigrade is:\t%8.2f\n",cen);
getch();
```
}

Input:-

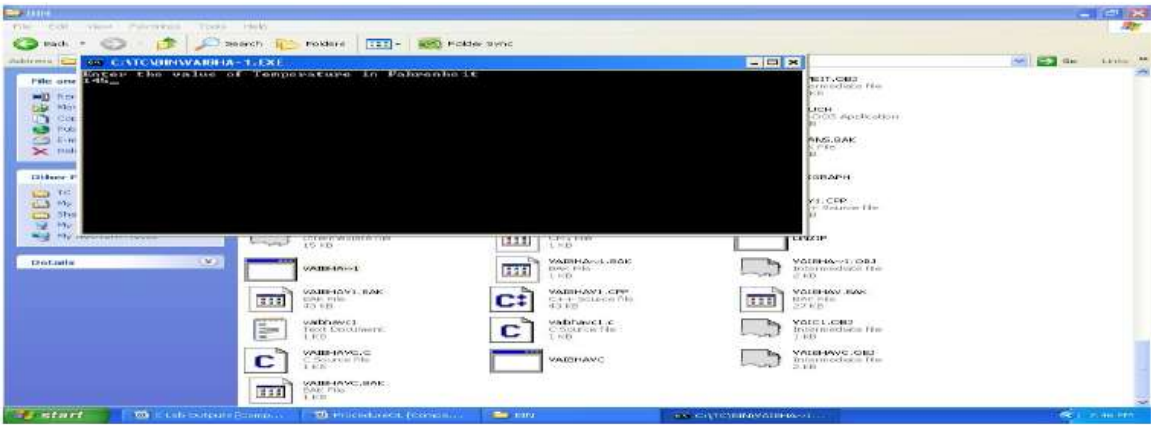

Figure 24:- Input of First Program[C PROGRAMMING]

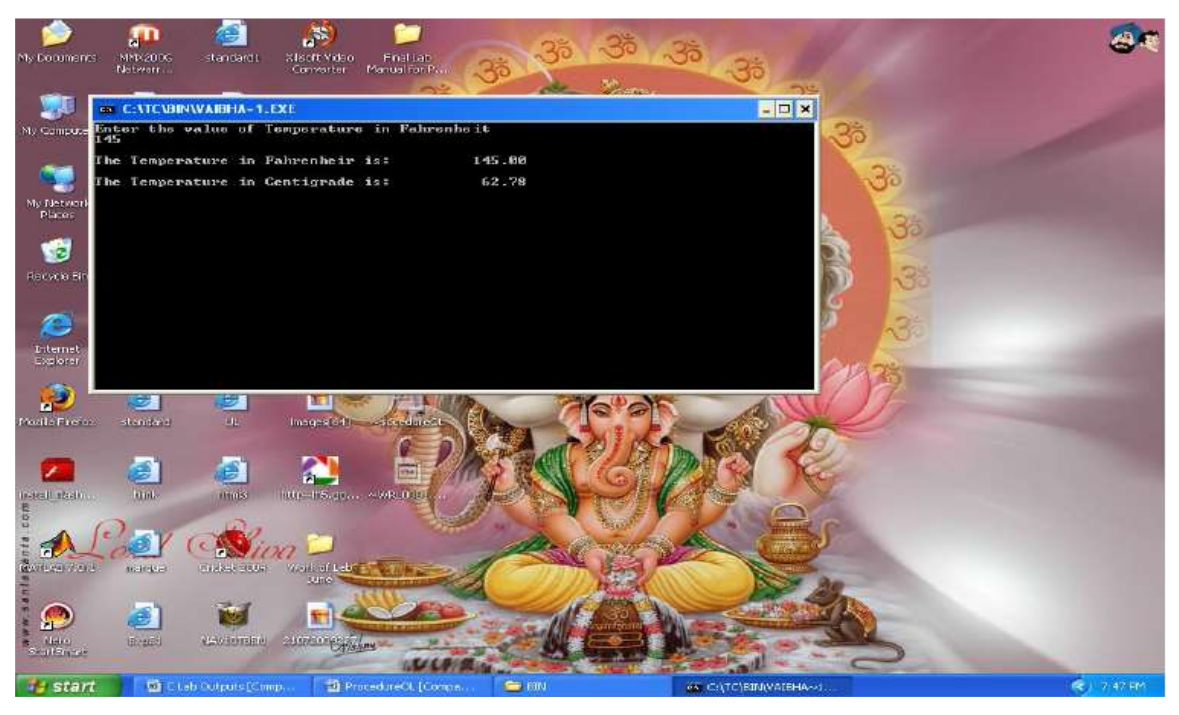

Figure 25:- Output of for First Program[C PROGRAMMING]

Aim:-

Write a Program in C for "Finding Area of a Rectangle".

Program Window:-

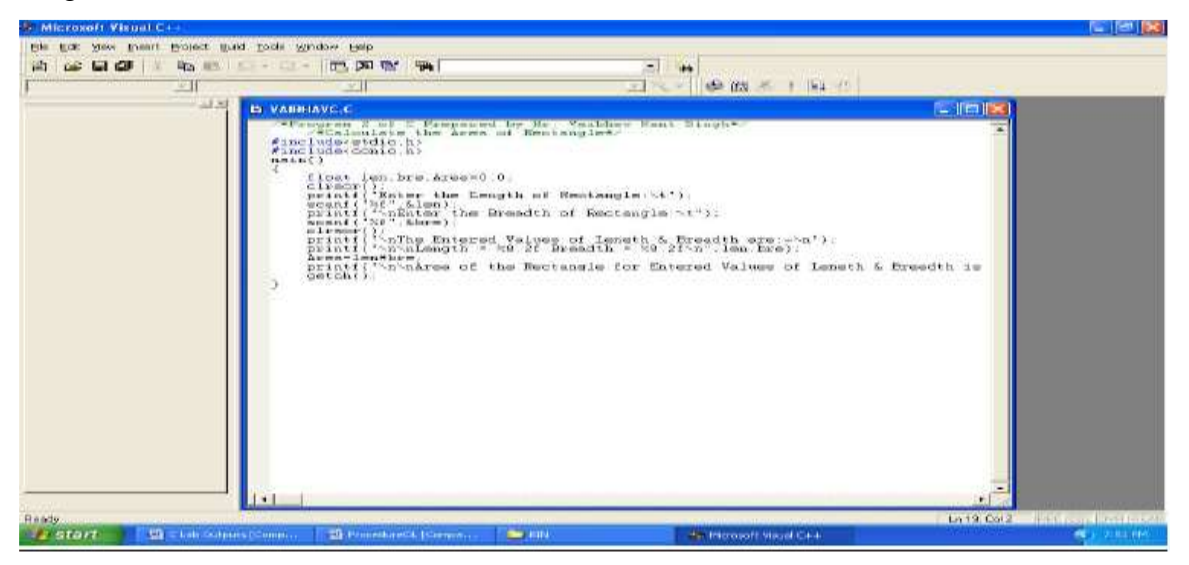

Figure 26:- Program Window for Second program[C PROGRAMMING]

Coding:-

/\*Program 2 of C Prepared byMr. Vaibhav Kant Singh\*/

```
/*Calculate the Area of Rectangle*/
```
#include<stdio.h>

```
#include<conio.h>
```
main()

{

```
float len,bre,Area=0.0;
clrscr();
printf("Enter the Length of Rectangle:\t");
scanf("%f",&len);
printf("\nEnter the Breadth of Rectangle:\t");
scanf("%f",&bre);
clrscr();
printf("\nThe Entered Values of Length & Breadth are:-\langle n'' \rangle;
```

```
printf("\n\nLength = %8.2f Breadth = %8.2f\n",len,bre);
Area=len*bre;
printf("\n\nArea of the Rectangle for Entered Values of Length & Breadth
is %8.2f \t", Area);
getch();
```
}

Input:-

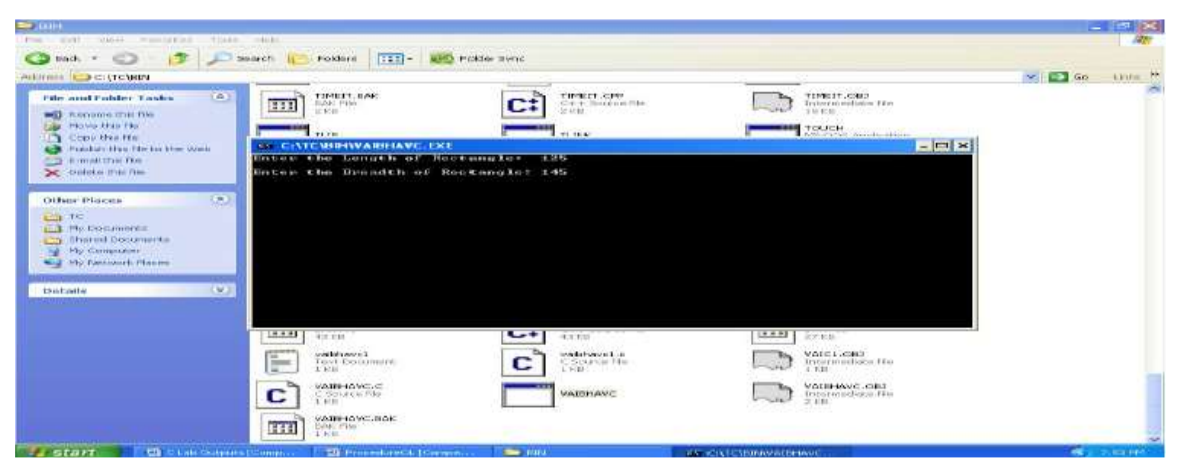

Figure 27:- Input for Second program<sup>[C PROGRAMMING]</sup>

Output:-

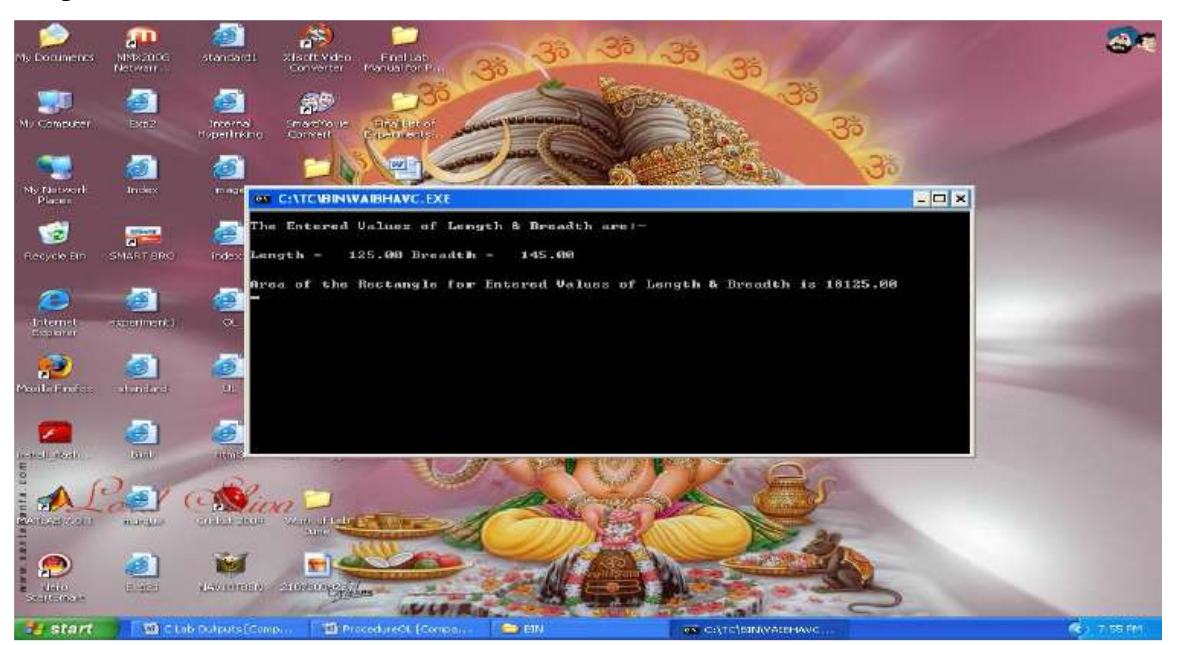

Figure 28:- Output for Second program[C PROGRAMMING]

Aim:-

Write a Program in C to "Evaluate the polynomial  $5x^2-5x+9$ ".

Program Window:-

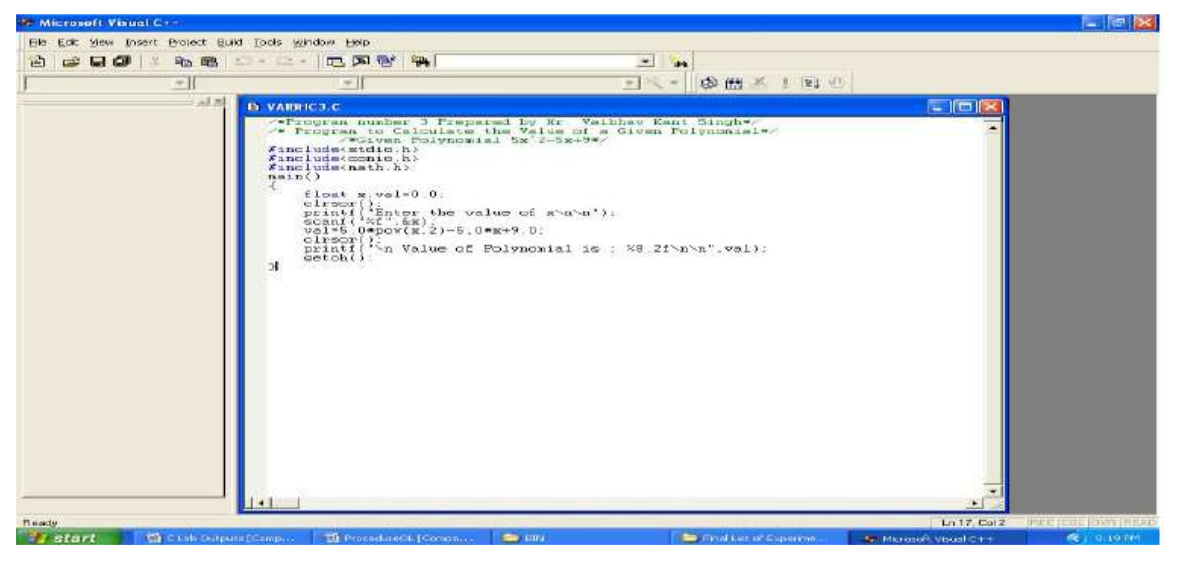

Figure 29:- Program Window for Third Program[C PROGRAMMING]

Coding:-

/\*Program number 3 Prepared byMr. Vaibhav Kant Singh\*/

```
/* Program to Calculate the Value of a Given Polynomial*/
```

```
/*Given Polynomial 5x^2-5x+9^*/
```
#include<stdio.h>

#include<conio.h>

#include<math.h>

main()

{

```
float x,val=0.0;
clrscr();
printf("Enter the value of x \n\ln^n");
scanf("%f",&x);
val=5.0*pow(x,2)-5.0*x+9.0;
clrscr();
```

```
printf("\n Value of Polynomial is : %8.2f\n\n",val);
getch();
```
}

Input:-

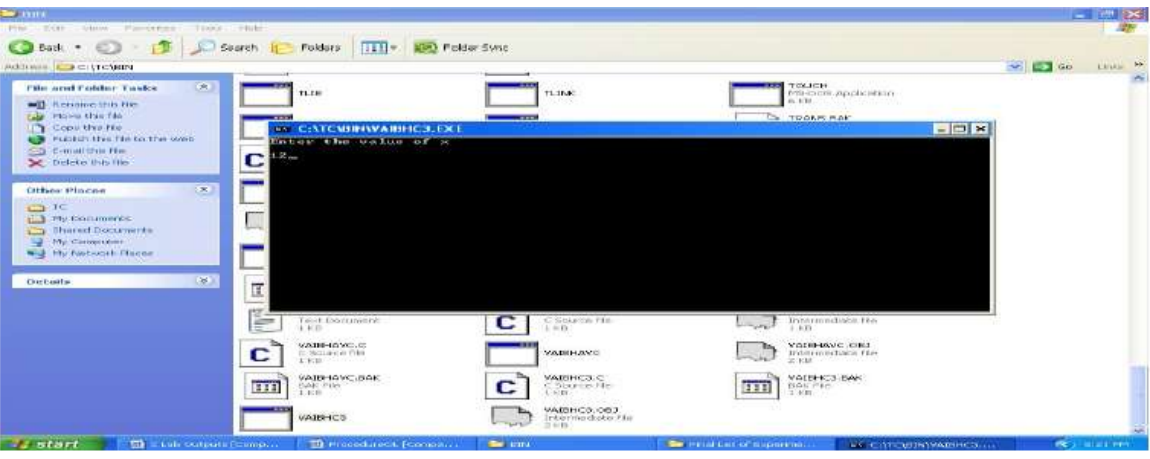

Figure 30:- Input for Third program [C PROGRAMMING]

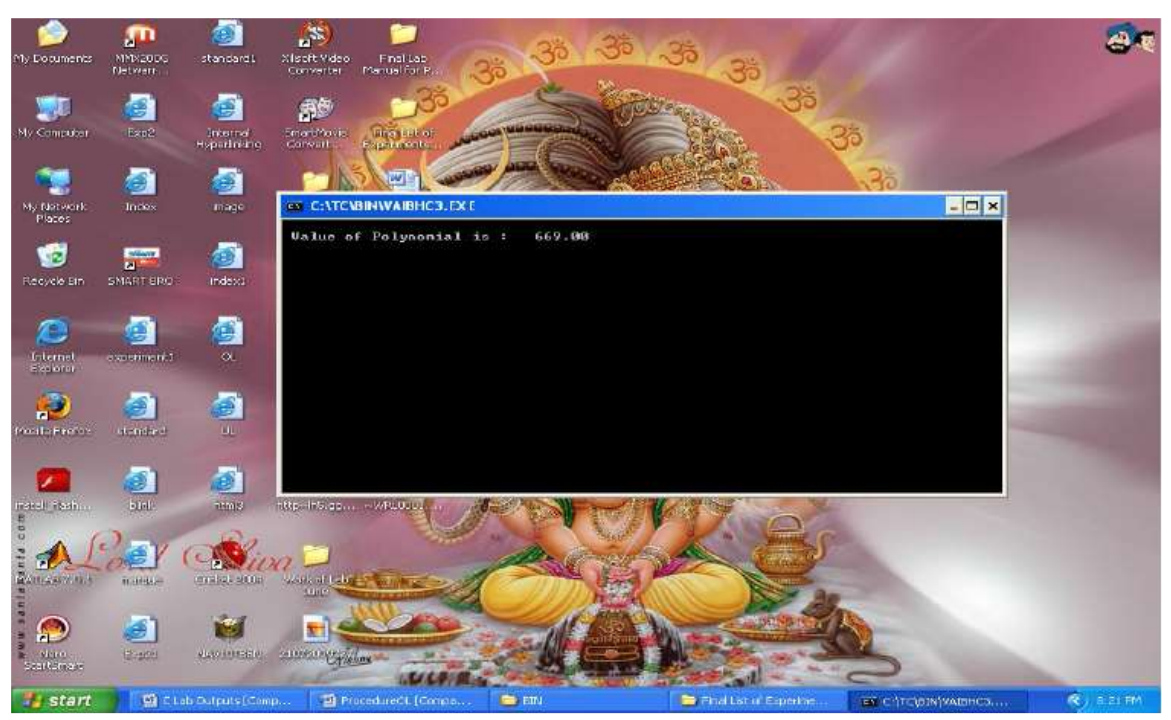

Figure 31:- Output for Third[C PROGRAMMING]

Aim:-

Write a Program in C to "Check an integer for perfect square".

Program Window:-

![](_page_36_Picture_5.jpeg)

Figure 32:- Program Window for Fourth Program[C PROGRAMMING]

Coding:-

/\*Program 4 in C Prepared byMr. Vaibhav Kant Singh\*/

```
/*Program for Checking an integer for Perfect Square*/
```
#include<stdio.h>

#include<conio.h>

#include<math.h>

```
main()
```
{

```
int n,r;
clrscr();
printf("Enter the integer value\n\n");
scanf("%d",&n);
r = sqrt(n);clrscr();
if(n == r*r)
```

```
printf("\n%d is a perfect square\n",n);
else
printf("\n%d is not a perfect square\n",n);
getch();
```
#### Input:-

}

![](_page_37_Picture_80.jpeg)

Figure 33:- Input for Fourth Program<sup>[C PROGRAMMING]</sup>

![](_page_37_Picture_6.jpeg)

Figure 34:- Output for Fourth Program[C PROGRAMMING]

Aim:-

Write a Program in C to "Print the weekday using else-if".

#### Program Window:-

![](_page_38_Picture_6.jpeg)

Figure 35:- Program Window of Fifth Program[C PROGRAMMING]

Coding:-

/\*Program 5 for C Prepared by Vaibhav Kant Singh\*/

/\*Examining Week-Day\*/

#include<stdio.h>

#include<conio.h>

main()

{

int day; clrscr(); printf("Enter the Weekday number 1 to 7\n"); scanf("%d",&day);

clrscr();

 $if (day==1)$ 

printf("\nWeekday is Monday\n\n");

else if(day==2)

printf("\nWeekday is Tuesday\n\n");

else if(day==3)

printf("\nWeekday is Wednesday\n\n");

else if(day==4)

printf("\nWeekday is Thursday\n\n");

else if(day==5)

printf("\nWeekday is Friday\n\n");

else if(day==6)

```
printf("\nWeekday is Saturday\n\n");
```
else if(day==7)

```
printf("\nWeekday is Sunday\n\n");
```
else

```
printf("\nThe Choice Entered is Wrong\n\n");
```
getch();

#### }

Input:-

| 2000                                                                                                    |                                                                                                    |                                                                                                    |                  | $ \mathbf{s}$ $\times$ |
|----------------------------------------------------------------------------------------------------|----------------------------------------------------------------------------------------------------|----------------------------------------------------------------------------------------------------|------------------|------------------------|
| P166<br>Exil : Moss Frenceberg<br>TireAscontrible                                                                                                    |                                                                                                    |                                                                                                    |                  |                        |
| œ<br>Back =<br>Folders<br>Search:                                                                                                    | [111] - ape) Folder Sync.                                                                                                    |                                                                                                    |                  |                        |
| Address CITCUM                                                                                                    |                                                                                                    |                                                                                                    | $\sim$ $\Box$ Go | thing as               |
| $50 -$<br>--<br><b>Film and Folder Taxles</b><br><b>WELLER</b><br><b>CATCABINVAIDS.EXE</b><br><b>All</b> Rename this                                                                                                    | TRYL.BAK                                                                                                    | TRY3.CPP<br>$-1$<br>$T$ Luc.<br>$= 0.8$                                                                                         |                  | <b>CO</b>              |
| Enter the Weekday number 1 to 7<br>Fig. Move Har He<br><b>Copy this fist</b><br><b>La</b> Fublish this fi<br>E-mail this me<br>> Delete this fill<br><b>Other Places</b><br><b>ED</b> TC<br><b>Hill My Documen</b><br><b>Cap Shared Docu</b><br>- The computer<br>W.Z. My Notwork |                                                                                                    | $P_{\text{the}}$<br>⋉<br>$x + k$ is<br><b>DEC</b><br>5766                                                                       |                  |                        |
| Details<br>$1 \text{ km}$<br>333<br>VAIBHES<br>533<br><b>ISAK PHIL</b><br>主官全<br>VAIDS.C<br>c                                                                                                    | L KB.<br>LKB.<br>u<br>VAIBHC3.083<br>Intermedate Ha<br>$20\times 11$<br>VAIDC4-BAK<br>VAISC4<br>VADS.BAK<br>E Source file<br><b>Box File</b><br>EEË<br>DKB: | $\frac{1}{2} \frac{1}{1 + 2}$<br>333<br>VALECH, C<br>C Spurne Har<br>1.011<br>VALEC4 OBJ<br>Trybermisdiate Film<br>之下自<br>VAIDS |                  |                        |
| <b>Services</b><br>10 Kits<br><b>Start</b><br><b>C2</b> = Lab Culputs [Cump                                                                                                    | VAIDS.ODJ<br>Enterne diste his<br><b>The EIGH</b><br><b>EN CITCUBENTVAIRE EXE</b>                                                                           |                                                                                                    |                  | <b>CONTROL</b>         |

Figure 36:- Output Webpage of Fifth Program[C PROGRAMMING]

![](_page_40_Picture_1.jpeg)

Figure 37:- Output Webpage of Fifth Program[C PROGRAMMING]

Aim:-

Write a Program in C to "Check whether a number is Armstrong or not".

Program Window:-

![](_page_41_Picture_5.jpeg)

Figure 38:- Program Window for Sixth program[C PROGRAMMING]

Coding:-

```
/*Program 6 for C Lab Prepared byMr. Vaibhav Kant Singh*/
```

```
/*To Check for Armstrong Number*/
```
#include<stdio.h>

```
#include<conio.h>
```
main()

{

```
int number,temp,sum=0,i;
```
clrscr();

printf("\n\nProgram for Checking Whether Given Number Armsrong Number Or

Not $\ln$ ");

```
printf("\nEnter the number:\t");
```

```
scanf("%d",&number);
```
temp=number;

clrscr();

```
while(temp!=0)
```

```
{
        i=temp%10;
        sum+=i*<i>i</i>*<i>i</i>;temp=temp/10;
}
```

```
if(sum==number)
```
else

printf("\n\n\nThe Given Number %d is Armstrong Number",number);

printf("\n\n\nThe Given Number %d is not Armstrong Number",number); getch();

#### }

Input:-

![](_page_42_Picture_7.jpeg)

Figure 39:- Input for Sixth program[C PROGRAMMING]

![](_page_43_Picture_2.jpeg)

Figure 40:- Output for Sixth program[C PROGRAMMING]

Aim:-

Write a Program in C to "Find the factorial of a given number".

Program Window:-

![](_page_44_Picture_5.jpeg)

Figure 41:- Program Window for Seventh program[C PROGRAMMING]

Coding:-

/\*Program 7 for C Developed by Mr. Vaibhav Kant Singh\*/

/\*Find Factorial of a Given Number\*/

#include<stdio.h>

#include<conio.h>

main()

{

```
int number,i;
long int fact;
clrscr();
printf("\n\nEnter a number for finding factorial\n");
scanf("%d",&number);
clrscr();
if(number<0)
{
```
printf("\nThe Factorial of given %d number is not Defined",number);

```
}
else
{
       fact=1;
       for (i=1; i<=number; i++){
               fact=fact*i;
        }
printf("\n%d factorial is %d\n",number,fact);
}
getch();
```

```
}
```
Input:-

![](_page_45_Picture_4.jpeg)

![](_page_45_Figure_5.jpeg)

![](_page_46_Picture_1.jpeg)

Figure 43:- Output for Seventh program[C PROGRAMMING]

Aim:-

Write a Program in C to "Check whether a number represent a Fibonacci series or not".

Program Window:-

![](_page_47_Picture_5.jpeg)

Figure 44:- Program Window for Eighth program[C PROGRAMMING]

Coding:-

/\*Program 8 for C Lab Developed by Mr. Vaibhav Kant Singh\*/

/\*Check a Given number for Whether it belongs to fibonacci series\*/

#include<stdio.h>

#include<conio.h>

main()

{

```
int var1,var2,next,number;
```
clrscr();

printf("\n\nEnter the given number:\t");

```
scanf("%d",number);
if((number==0)||(number==1))printf("\n\n%d is a fibonacci term\n",number);
else
{
       var1=0;
       var2=1;
       next=var1+var2;
       while(next<number)
       {
              var1=var2;
              var2=next;
              next=var1+var2;
       }
if(next==number)
{
       printf("\n\n%d is a fibonacci term\n",number);
}
else
{
       printf("\n\n%d is not a fibonacci term\n",number);
}
}
getch();
```
}

![](_page_49_Picture_1.jpeg)

Input:-

Figure 45:- Input for Eighth program<sup>[C PROGRAMMING]</sup>

![](_page_49_Picture_5.jpeg)

Figure 46:- Output for Eighth program[C PROGRAMMING]

Aim:-

Write a Program in C to "Reverse a given Array".

Program Window:-

![](_page_50_Picture_6.jpeg)

Figure 47:- Program Window for Ninth program[C PROGRAMMING]

Coding:-

/\*Program 9 for C Lab Developed by Mr. Vaibhav Kant Singh\*/

/\*Reverse a Given Array\*/

#include<stdio.h>

#include<conio.h>

#define str 25

main()

{

float var[str],temp;

```
int i,x,mid;
clrscr();
printf("Enter the number of Elements in the Given Array %d\n",str);
scanf("%d",&x);
printf("\nEnter %d Elements of Array \n\n",x);
clrscr();
for(i=0;i< x;i++)scanf("%f",&var[i]);
printf("\nGiven array is\n\n");
for(i=0;i< x;i++)printf("%8.2f",var[i]);
mid=x/2;
/*For Loop Comming Next for Reversing the String*/
for(i=0;i<mid;i++){
       temp=var[i];
       var[i]=var[x-1-i];var[x-1-i] = temp;}
printf("\nReverse the Given Array\n\n");
for(i=0;i< x;i++){
       printf("%8.2f",var[i]);
}
getch();
```
#### Input:-

}

![](_page_52_Picture_1.jpeg)

Figure 48 (A):- Input for Ninth program [C PROGRAMMING]

![](_page_52_Picture_3.jpeg)

Figure 48(B):- Input for Ninth program[C PROGRAMMING]

![](_page_53_Picture_1.jpeg)

Figure 49:- Output for Ninth program [C PROGRAMMING]

Aim:-

Write a Program in C using functions to "Find the greatest of three given numbers".

Program Window:-

![](_page_54_Picture_5.jpeg)

Figure 50:- Program Window for Tenth program[C PROGRAMMING]

Coding:-

/\*Program 10 of C Lab Developed by Mr. Vaibhav Kant Singh\*/

/\*A Program Displaying the Use of Functions\*/

/\*Finding of Largest number\*/

#include<stdio.h>

#include<conio.h>

main()

```
{
```

```
void lar(int a,int b,int c);
       int i,j,k;
       clrscr();
       printf("\n\nEnter the First number\t");
       scanf("%d",&i);
       printf("\n\nEnter the Second number\t");
       scanf("%d",&j);
       printf("\n\nEnter the Third number\t");
       scanf("%d",&k);
       clrscr();
       printf("The Entered values of i,j,k are;\ln\ln\ln");
       printf("i=%d \t j=%d \t k=%d\n\n",i,j,k);
       lar(i,j,k);getch();
void lar(int a,int b,int c)
       int gre;
       printf("\n\na=%d\t b=%d\t c=%d\t",a,b,c);
       gre=a;
       if(b>gre)gre=b;
       if(c>gre)
               gre=c;
       printf("\n\nGreatest of three numbers is %d\n",gre);
```
}

}

{

 $\bigotimes$  $\begin{picture}(120,140)(-0.00,0){\line(1,0){10}} \put(0,0){\line(1,0){10}} \put(0,0){\line(1,0){10}} \put(0,0){\line(1,0){10}} \put(0,0){\line(1,0){10}} \put(0,0){\line(1,0){10}} \put(0,0){\line(1,0){10}} \put(0,0){\line(1,0){10}} \put(0,0){\line(1,0){10}} \put(0,0){\line(1,0){10}} \put(0,0){\line(1,0){10}} \put(0,0){\line(1,0){10}} \put$ MINES<br>MINES<br>Network **A** Final Lab<br>Menual for F **Call 2019**<br>There should  $\bullet$  $\sum_{\text{mean}}$ CATCURINVAIR10C.EXI EER the First number 12 nter  $\bigoplus_{\text{redust}}$ **ATAL**<br>MARTER **Co** the Second numbe ntsn  $-34$ nter the Third number ą  $\bigodot$  $\bullet$ Internet<br>Ex-lorer O. O  $\begin{picture}(20,20) \put(0,0){\line(1,0){10}} \put(15,0){\line(1,0){10}} \put(15,0){\line(1,0){10}} \put(15,0){\line(1,0){10}} \put(15,0){\line(1,0){10}} \put(15,0){\line(1,0){10}} \put(15,0){\line(1,0){10}} \put(15,0){\line(1,0){10}} \put(15,0){\line(1,0){10}} \put(15,0){\line(1,0){10}} \put(15,0){\line(1,0){10}} \put(15,0){\line(1$  $\mathbf{z}$  $\frac{1}{100}$  -  $15$  and  $\alpha$ **Dotals** off float ey A  $(c)$  $\mathbf{D}$  $5 - 3$  $1000$ *<u>istart</u>* **⊺** ख

Figure 51:- Input for Tenth program[C PROGRAMMING]

Output:-

![](_page_56_Picture_4.jpeg)

Figure 52:- Output for Tenth program [C PROGRAMMING]

![](_page_56_Picture_7.jpeg)

#### **REFERENCES**

- 1. V. K. Singh, "Proposing Solution to XOR problem using minimum configuration MLP," Science Direct, International Conference on Computational Modeling and Security (CMS 2016), Elsevier, Procedia Computer Science, 85, pp. 263-270.
- 2. V.K. Singh and S. Pandey, "Minimum Configuration MLP for Solving XOR Problem," Proceeding of 10<sup>th</sup> INDIAcom, IEEE Conference ID:37465, 3<sup>rd</sup> International Conference on Computing for Sustainable Global Development, BVICAM, pp. 168-173, New Delhi, India.
- 3. V.K. Singh, "RSTDB & Cache Conscious Techniques for Frequent Pattern Mining," Proceeding 4<sup>th</sup> International Conference On Computer Applications In Electrical Engineering Recent Advances, CERA-09, pp. 433-436, Indian Institute of Technology, Roorkee, 2010.
- 4. V.K. Singh, "RSTDB a new candidate generation and test algorithm for frequent pattern mining," Proceeding International Conference on Advances in Communication Network and Computing, CNC-2010, ACM DL Digital Library, ISBN: 978-0-7695-4209-6, pp. 416-418, IEEE Communication Society, Washington DC, Calicut, Kerala, 4-5 Oct 2010.
- 5. V.K. Singh and V.K. Singh, " Minimizing Space Time Complexity by RSTDB a new method for Frequent Pattern Mining," Proceeding of the First International Conference on Human Computer Interaction, Springer, New Delhi, pp. 361-371, Indian Institute of Information Technology, Allahabad, 20-23 Jan 2009.
- 6. V.K. Singh, " Proposing a New ANN model for Solving XNOR problem," IEEE Conference ID: 39669, Proceeding IEEE 5<sup>th</sup> International Conference on System Modeling & Advancement in Research Trends (SMART), ISBN: 978-1-5090- 3543-4, pp. 32-36, Moradabad, India 25-27 Nov. 2016.
- 7. V.K. Singh, "Designing Simulators for various VLSI Designs using the Proposed Artificial Neural Network model TRIVENI," IEEE Conference, Proceeding of IEEE International Conference on Information, Communication, Instrumentation and Control (ICICIC), ISBN: 978-1-5090-6313-0, pp. 1-6, Indore, India, 17-19 Aug 2017.
- 8. V.K. Singh and A.K. Singh, "Dual Level Digital Watermarking for Images," Proceeding of American Institute of Physics (AIP) of International Conference on Methods and Models in Science and Technology (ICM2ST-10), ISBN: 978-0- 7354-0879-1, volume 1324, issue 01, pp. 284-287, 2010.
- 9. V.K. Singh, A. Baghel, N.D. Yadav, M. Sahu and M. Jaiswal, "Machine Learning Approach to Detect Breast Cancer," Design Engineering (Toronto), Scopus Journal, Volume 2021, Issue 08, pp. 7054-7060, ISSN: 0011-9342, 2021.
- 10. V.K. Singh, N.D. Yadav and R.K. Singh"Diagnosis of Breast Cancer Using SVM taking polynomial as Kernel," Design Engineering (Toronto), Scopus Journal, Volume 2021, Issue 09, pp. 6589-6599, ISSN: 0011-9342, 2021.
- 11. V.K. Singh, "Proposing pattern growth methods for frequent pattern mining on account of its comparison made with the candidate generation and test approach for a given data set," Software Engineering, Springer Singapore, pp. 203-209, 2019.
- 12. V.K. Singh and S. Pandey," Proposing an Ex-NOR Solution using ANN," Proceeding International Conference on Information, Communication and Computing Technology, JIMS, New Delhi.
- 13. V.K. Singh, "Mathematical Explanation To Solution For Ex-NOR Problem Using MLFFN," International Journal of Information Sciences and Techniques,vol. 6,pp. 105-122, 2016.
- 14. V.K. Singh.,"Mathematical Analysis for Training ANNs Using Basic Learning Algorithms," Research Journal of Computer and Information Technology Sciences, 4(7),pp. 6-13,2016.
- 15. V.K. Singh and V.K. Singh, "Vector Space Model : An Information Retrieval System," International Journal of Advanced Engineering Research and Studies, vol. 4(2), pp. 141-143.
- 16. V.K. Singh and V Shah, ["Minimizing Space Time Complexity in Frequent Pattern](https://scholar.google.com/citations?view_op=view_citation&hl=en&user=JyAhXBcAAAAJ&citation_for_view=JyAhXBcAAAAJ:kh2fBNsKQNwC)  [Mining by Reducing Database Scanning and Using Pattern Growth Method,](https://scholar.google.com/citations?view_op=view_citation&hl=en&user=JyAhXBcAAAAJ&citation_for_view=JyAhXBcAAAAJ:kh2fBNsKQNwC)" Chhattisgarh Journal of Science & Technology ISSN: 0973-7219.
- 17. V.K. Singh and V.K. Singh, ["The Huge Potential of Information Technology,](https://scholar.google.com/citations?view_op=view_citation&hl=en&user=JyAhXBcAAAAJ&citation_for_view=JyAhXBcAAAAJ:ldfaerwXgEUC)" Proceedings of National Convention on Global Leadership: Strategies and Challenges for Indian Business, Feb pp.10-11.
- 18. V.K. Singh, "Analysis of Stability and Convergence on Perceptron Convergence Algorithm," pp.149-161, International Conference by JIMS Delhi.
- 19. V.K. Singh, "SVM using rbf as kernel for Diagnosis of Breast Cancer," International Conference on Innovative Research in Science, Management and Technology (ICIRSMT 2021), Department of Computer Science and Application, Atal Bihari Vajpayee University, Bilaspur (C.G.), India in association with American Institute of Management and Technology (AIMT), USA, December 27- 28 2021.
- 20. V.K. Singh, "Support Vector Machine using rbf, polynomial, linear and sigmoid as kernel to detect Diabetes Cases and to make a Comparative Analysis of the Models," International Conference on Innovative Research in Science, Management and Technology (ICIRSMT 2021), Department of Computer Science and Application, Atal Bihari Vajpayee University, Bilaspur (C.G.), India in association with American Institute of Management and Technology (AIMT), USA, December 27-28 2021.
- 21. V.K. Singh, "Colorization of old gray scale images and videos using deep learning," Published in The Journal of Oriental Research Madras, ISSN: 0022- 3301, 2021.
- 22. V.K. Singh, "Dual Secured Data Transmission using Armstrong Number and Color Coding," Prestige e-Journal of Management and Research, Volume 3, Issue 1, ISSN: 2350-1316, April 2016.
- 23. V.K. Singh, A. Baghel and S.K. Negi, "Finding New Framework for Resolving Problems in Various Dimensions by the use of ES : An Efficient and Effective Computer Oriented Artificial Intelligence Approach," Volume 4, No. 11, ISSN(Paper): 2222-1727, ISSN(Online): 2222-2871, 2013.
- 24. Chandrashekhar, R. Chauhan and V.K. Singh," Twitter Sentiment Analysis," ISPEC 8TH INTERNATIONAL CONFERENCE ON AGRICULTURAL,

ANIMAL SCIENCE AND RURAL DEVELOPMENT, BINGOL, TURKEY, DECEMBER 24-25, 2021.

- 25. P. Kumari, R. Gupta, S. Kumar and V.K. Singh," ML Approach for Detection of Lung Cancer," ISPEC 8<sup>TH</sup> INTERNATIONAL CONFERENCE ON AGRICULTURAL, ANIMAL SCIENCE AND RURAL DEVELOPMENT, BINGOL, TURKEY, DECEMBER 24-25, 2021.
- 26. P. Sailokesh, S. Jupudi, I.K. Vamsi and V.K. Singh," Automatic Number Plate Recognition," ISPEC 8<sup>TH</sup> INTERNATIONAL CONFERENCE ON AGRICULTURAL, ANIMAL SCIENCE AND RURAL DEVELOPMENT, BINGOL, TURKEY, DECEMBER 24-25, 2021.
- 27. Y.K. Reddy, K.M. Yadav and V.K. Singh," Human Activity Recognition," ISPEC  $8^{TH}$  INTERNATIONAL CONFERENCE ON AGRICULTURAL, ANIMAL SCIENCE AND RURAL DEVELOPMENT, BINGOL, TURKEY, DECEMBER 24-25, 2021.
- 28. R.N.R.K. Prasad, P.S.S.R Ram, S. Dinesh and V.K. Singh," Text Summarization," ISPEC 8<sup>TH</sup> INTERNATIONAL CONFERENCE ON AGRICULTURAL, ANIMAL SCIENCE AND RURAL DEVELOPMENT, BINGOL, TURKEY, DECEMBER 24-25, 2021.

## **ABOUT AUTHOR**

![](_page_60_Picture_1.jpeg)

Vaibhav Kant Singh is an Assistant Professor in the Department of Computer Science & Engineering, School of Studies of Engineering & Technology, Guru Ghasidas Vishwavidyalaya, Central University, Bilaspur, Chhattisgarh, India. He has over 10 Years of Teaching Experience. He is GATE Qualified in Computer Science & Engineering. He is Having Patent. He has authored and presented papers in International and National Conferences both in India and abroad. He has authored papers

in National and International Journals (UGC Care including Scopus).

Akshi Singh is a Student in the Krishna Public School, Bilaspur, Chhattisgarh, India. She is having interest in the field of Coding. She is taking active participation in co-curricular and Extra-Curricular Activities happening in her School. She is also having knowledge to work with different operating systems including Linux **Ubuntu** 

![](_page_60_Picture_5.jpeg)

![](_page_60_Picture_6.jpeg)

Aishwaryat Singh is a Student in the Krishna Public School, Bilaspur, Chhattisgarh, India. He takes part in the Co-Curricular and Extra Curricular Activities happening in the School. He is also having knowledge to work with different flavors of Operating System like Linux Ubuntu. He is doing coding and has experience in C and HTML coding.

Nageshwar Dev Yadav is a Product Lead Informatica R & D Lab Bangalore. He is B.E. Computer Science & Engineering. He is having his Doctor of Philosophy. He is also having 10+ years of Experience in the Computer Industry. He also has authored various papers in UGC care Journals including papers in Scopus. He is currently working in the Research and Development wing of Informatica and is currently positioned in Bengaluru.

![](_page_60_Picture_9.jpeg)

Ideal International E- Publication